Документ подписан простой электронной подписью.<br>.. . . высшего образования **"Дальневосточный государственный университет путей сообщения"** (ДВГУПС) Информация о владельце: ФИО: Мелешко Людмила Анатольевна Должность: Заместитель директора по учебной работе Дата подписания: 12.10.2023 11:05:21

Уникальны<mark>й вим вроский инст</mark>итут железнодорожного транспорта - филиал федерального государственного бюджетного 7f8c45cd3b5509e575ef48afdc475bde79d2rffd высшего образования «Дальневосточный государственный университет путей сообщения» в г. Уссурийске

(ПримИЖТ - филиал ДВГУПС в г. Уссурийске)

### УТВЕРЖДАЮ

Заместитель директора по УР

Л.А. Мелешко

07.06.2023 г

#### РАБОЧАЯ ПРОГРАММА

#### дисциплины (МДК, ПМ) **ОП.01 Инженерная графика**

для специальности: 08.02.01 Строительство и эксплуатация зданий и сооружений Профиль получаемого профессионального образования при реализации программы среднего общего образования: технологический

Составитель(и): преподаватель, В.В.Шестернина

Обсуждена на заседании ПЦК: ПримИЖТ – общепрофессиональных дисциплин и специальности 08.02.10 Строительство железных дорог, путь и путевое хозяйство.

Протокол от 10.05.2023 г. №5

Тройкина И.Н.

Председатель ПЦК

г. Уссурийск 2023 г.

Рабочая программа дисциплины ОП.01 Инженерная графика

разработана в соответствии с ФГОС среднего профессионального образования по специальности 08.02.01 Строительство и эксплуатация зданий и сооружений, утвержденным приказом Министерства образования и науки Российской Федерации от 10.01.2018 № 2

Форма обучения **очная**

### **ОБЪЕМ ДИСЦИПЛИНЫ (МДК, ПМ) В ЧАСАХ С УКАЗАНИЕМ ОБЯЗАТЕЛЬНОЙ И МАКСИМАЛЬНОЙ НАГРУЗКИ ОБУЧАЮЩИХСЯ**

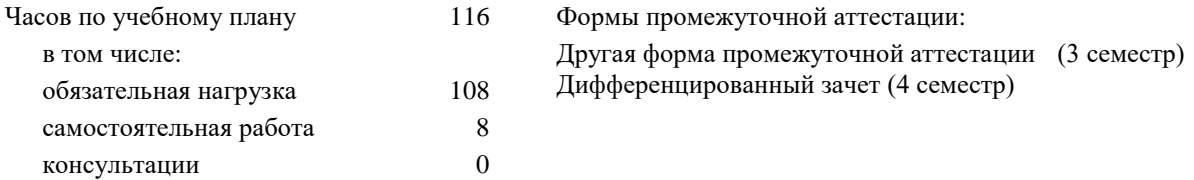

### **Распределение часов дисциплины (МДК, ПМ) по семестрам (курсам)**

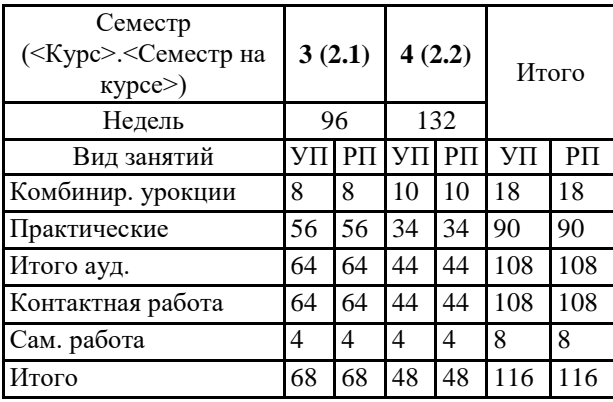

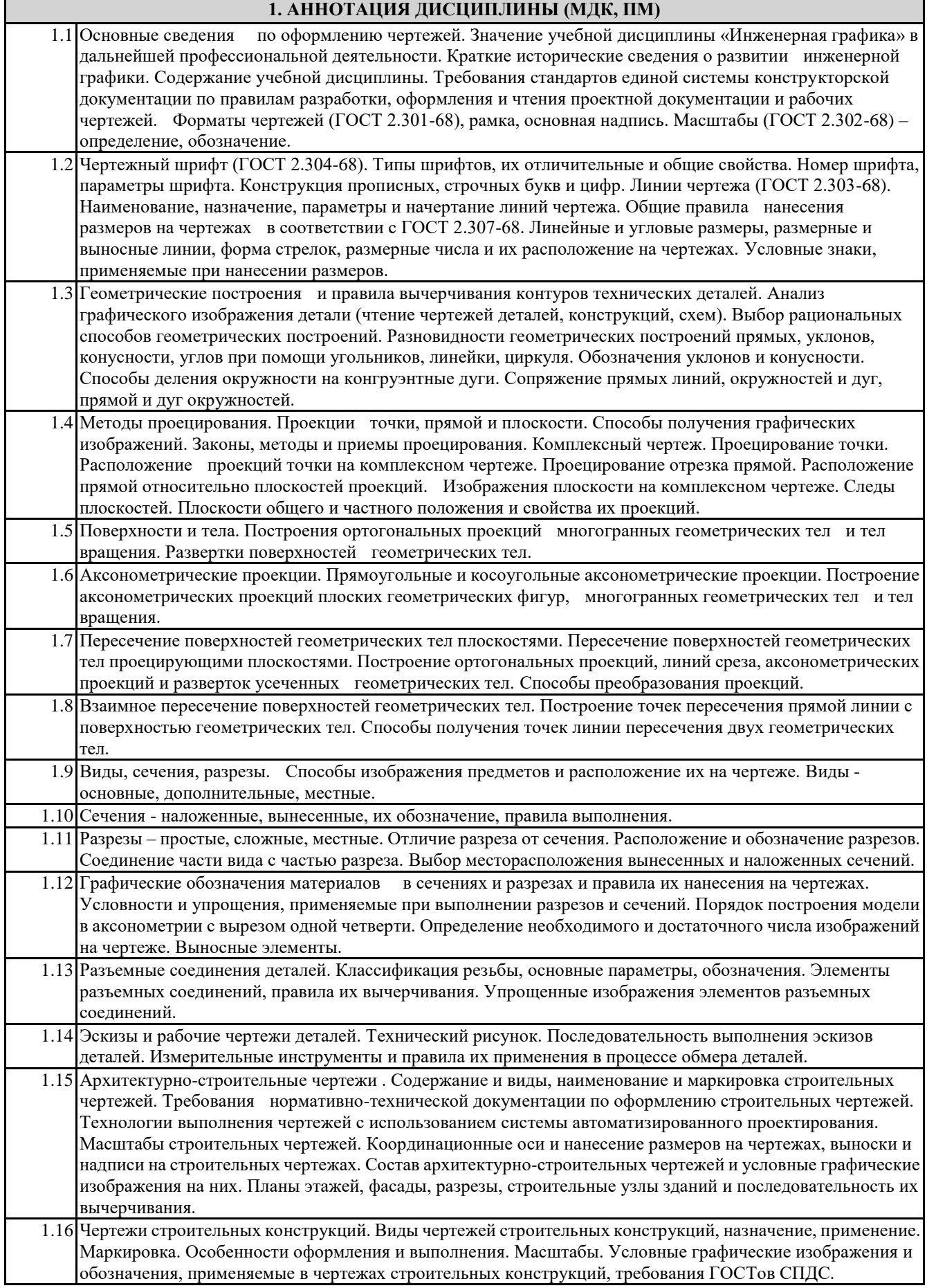

### **2. МЕСТО ДИСЦИПЛИНЫ (МДК, ПМ) В СТРУКТУРЕ ОБРАЗОВАТЕЛЬНОЙ ПРОГРАММЫ**

Код дисциплины: ОП.01

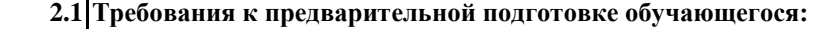

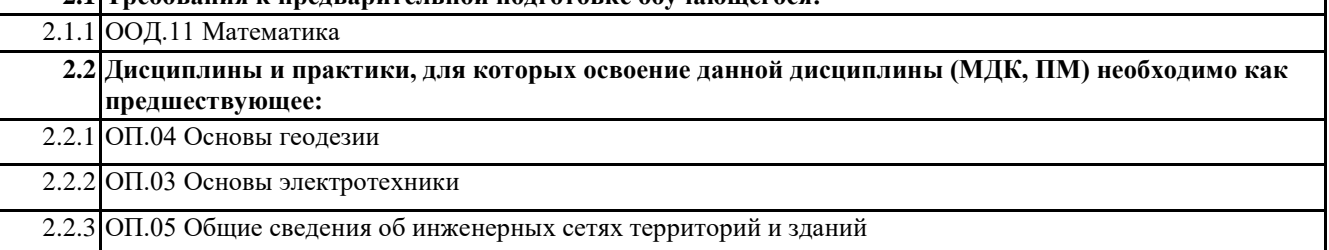

### **3. ПЕРЕЧЕНЬ ПЛАНИРУЕМЫХ РЕЗУЛЬТАТОВ ОБУЧЕНИЯ ПО ДИСЦИПЛИНЕ (МДК, ПМ), СООТНЕСЕННЫХ С ПЛАНИРУЕМЫМИ РЕЗУЛЬТАТАМИ ОСВОЕНИЯ ОБРАЗОВАТЕЛЬНОЙ ПРОГРАММЫ**

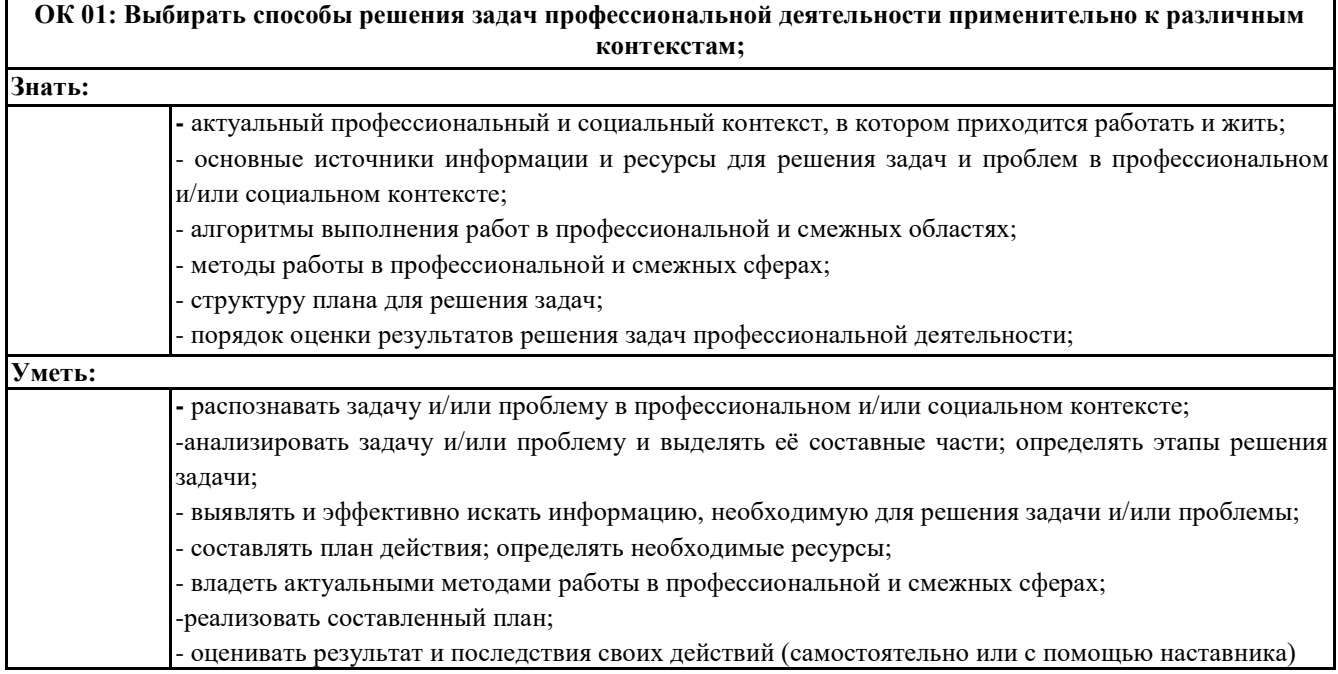

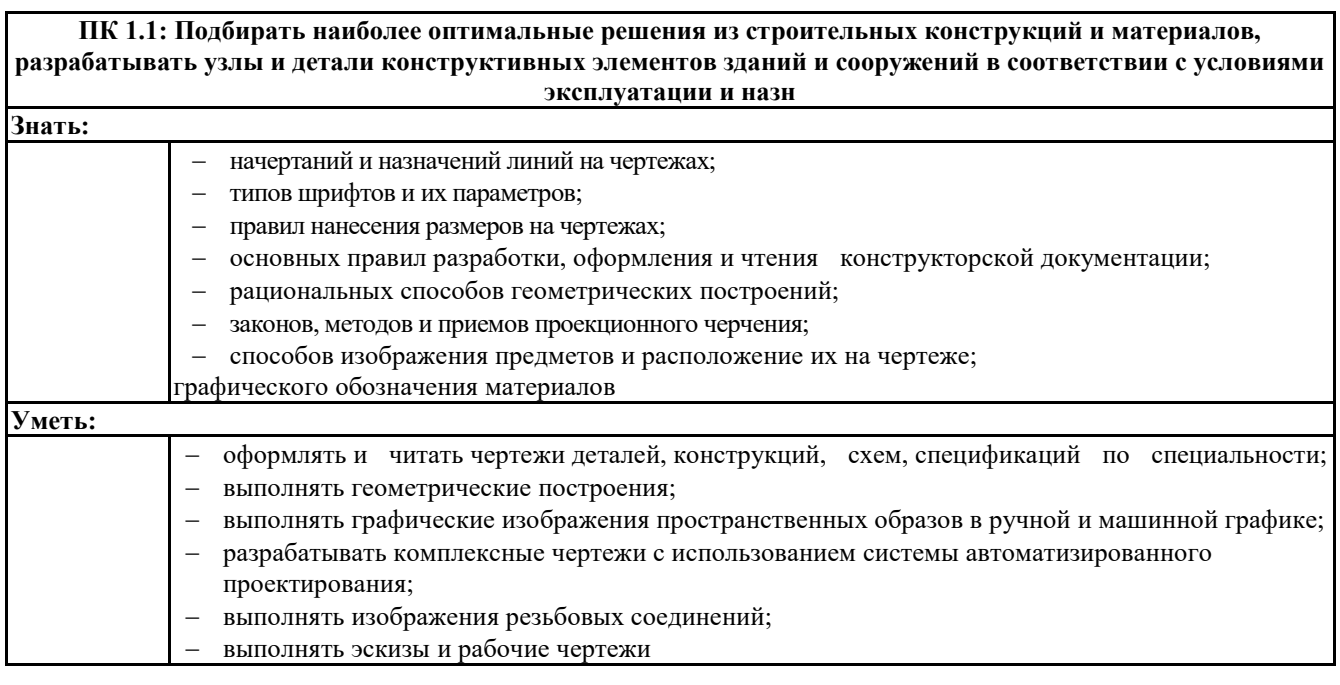

**ПК 1.3: Разрабатывать архитектурно-строительные чертежи с использованием средств** 

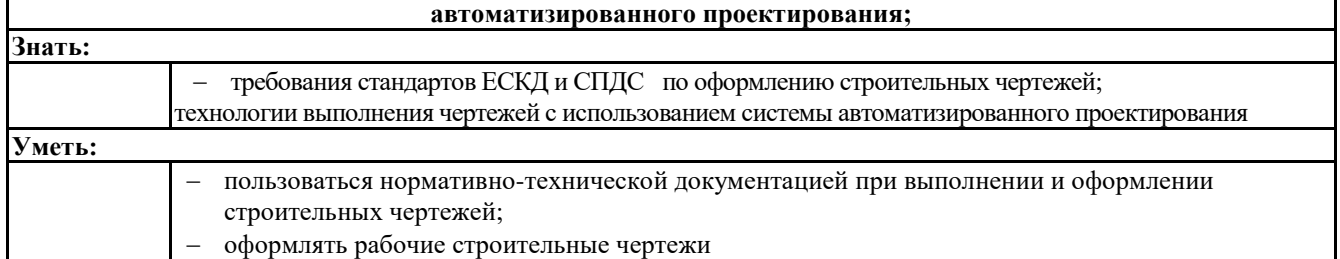

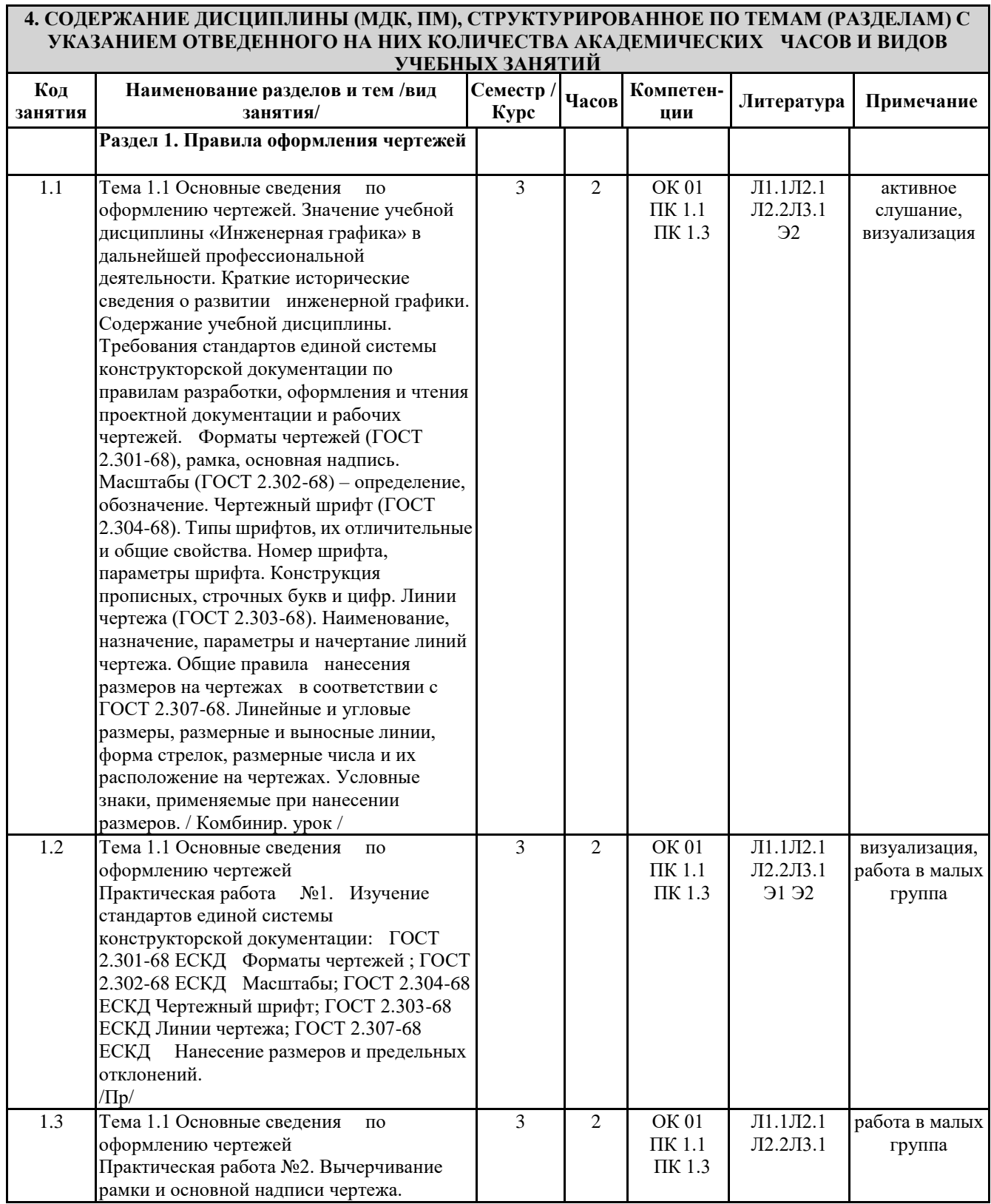

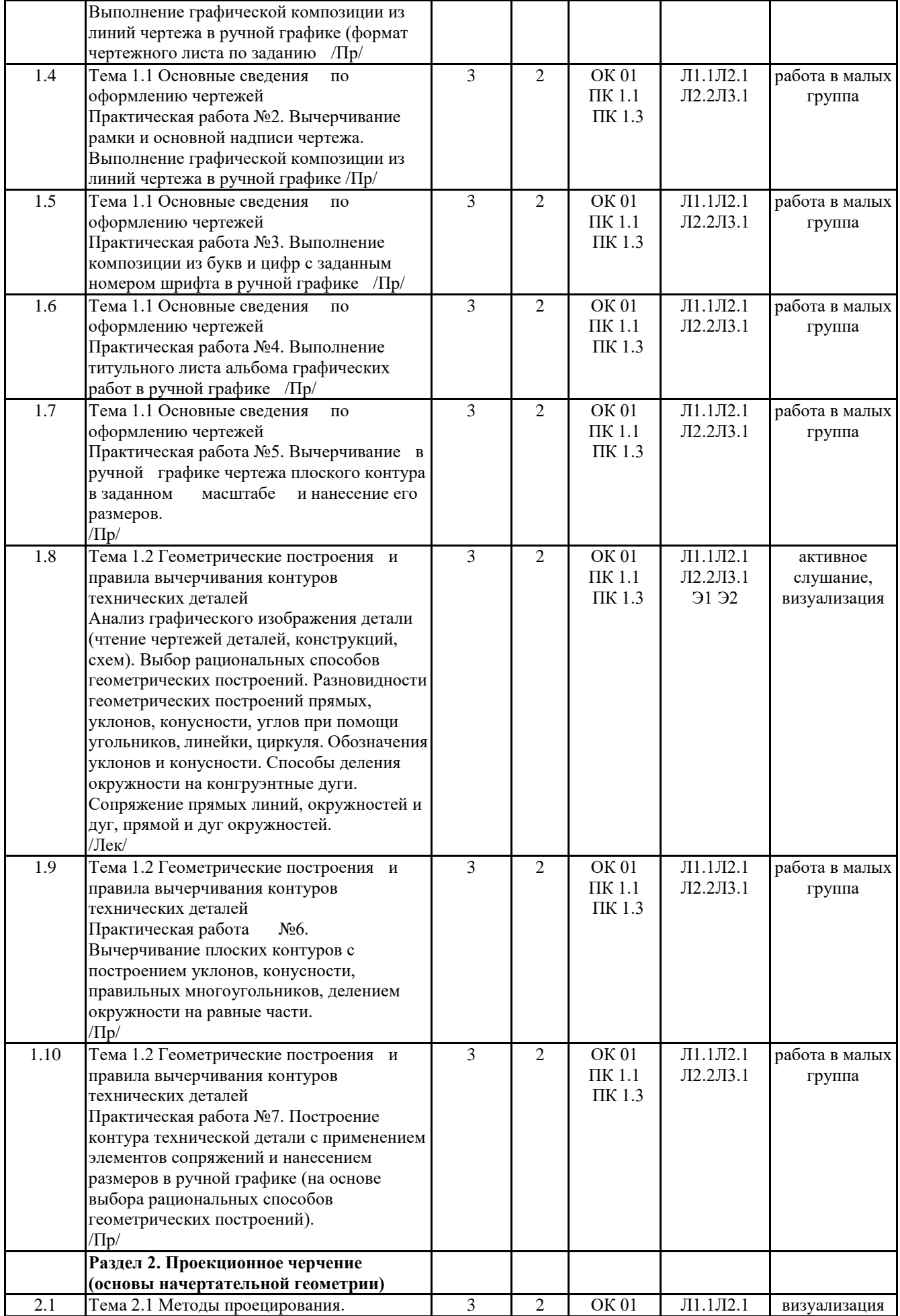

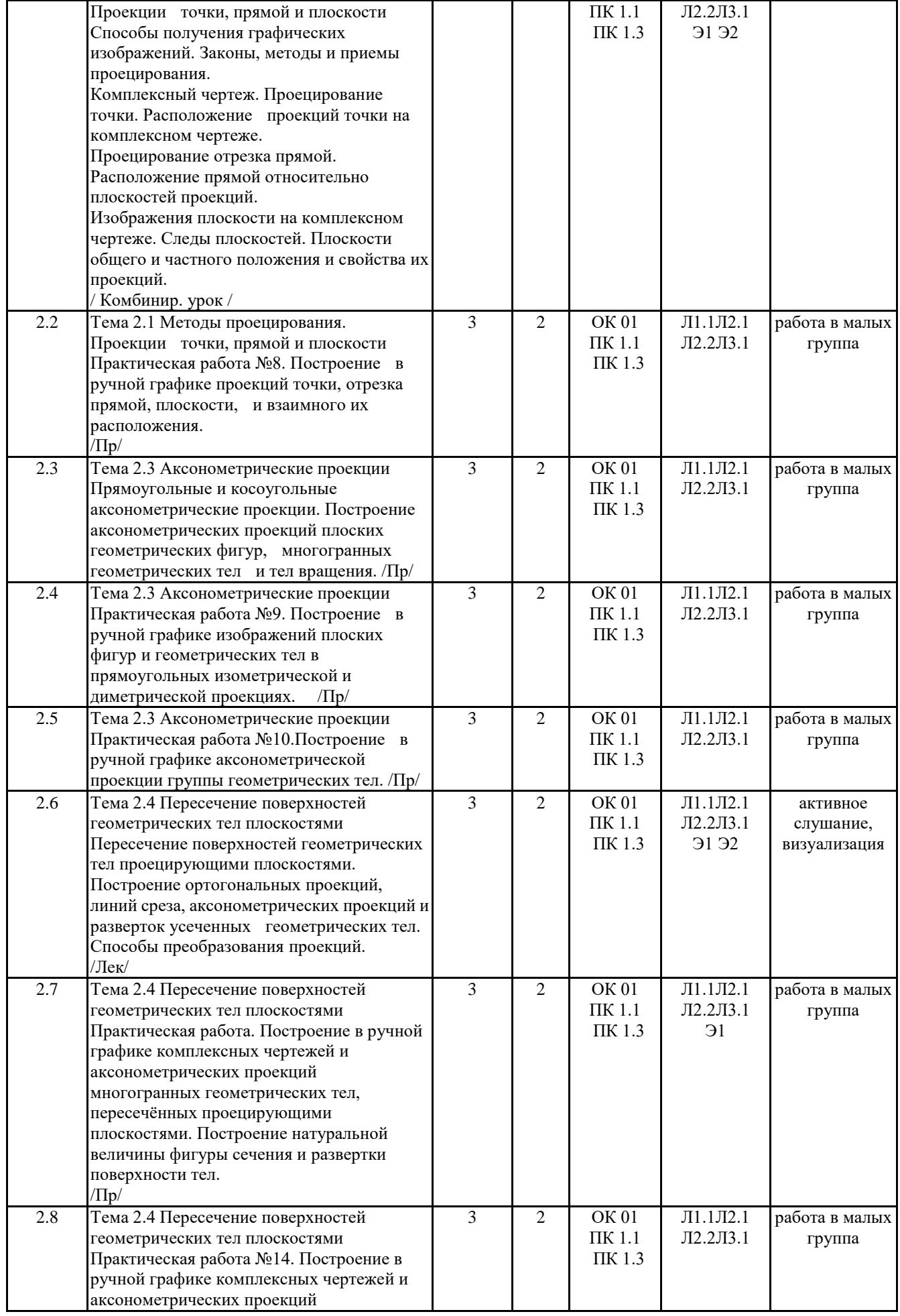

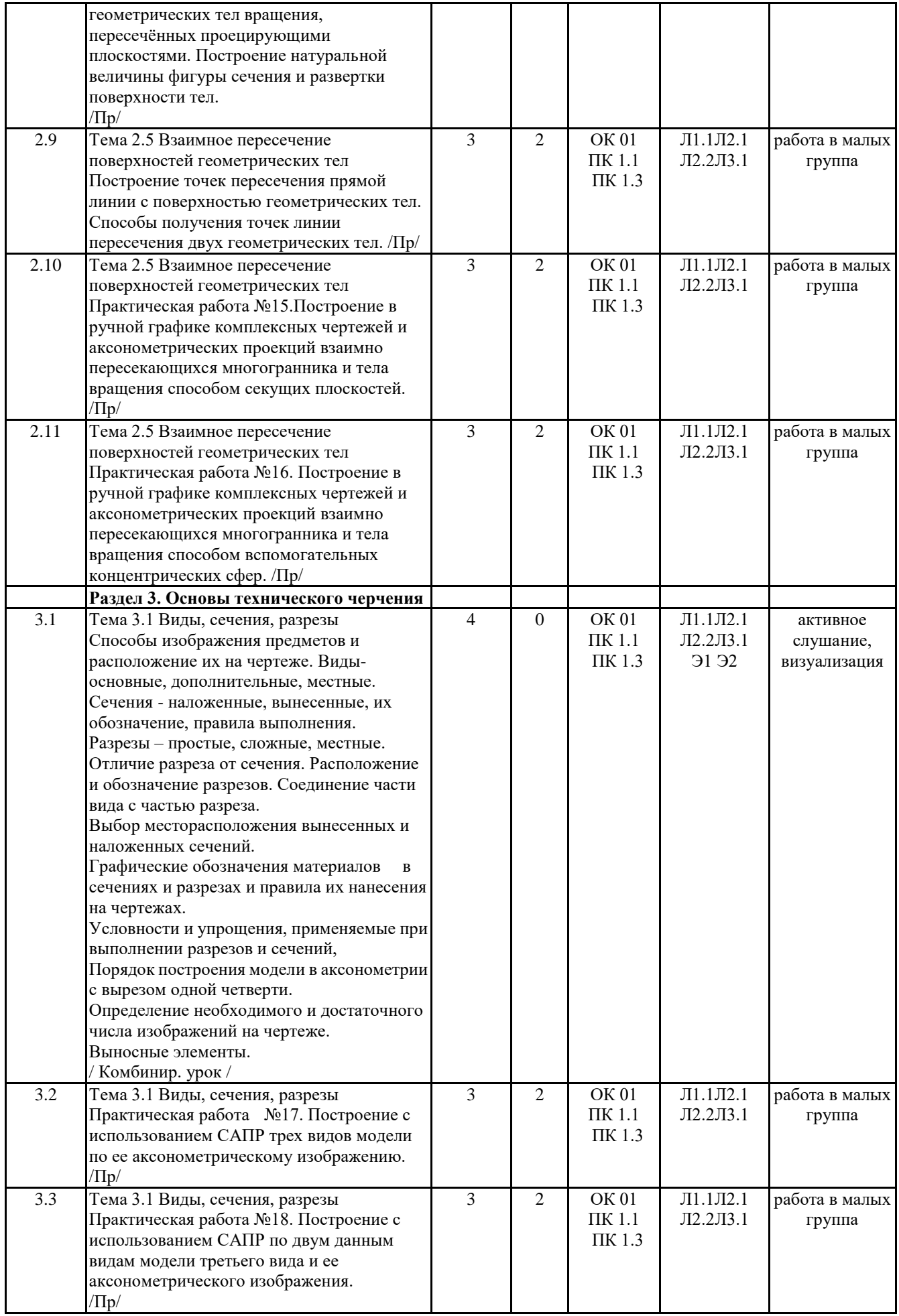

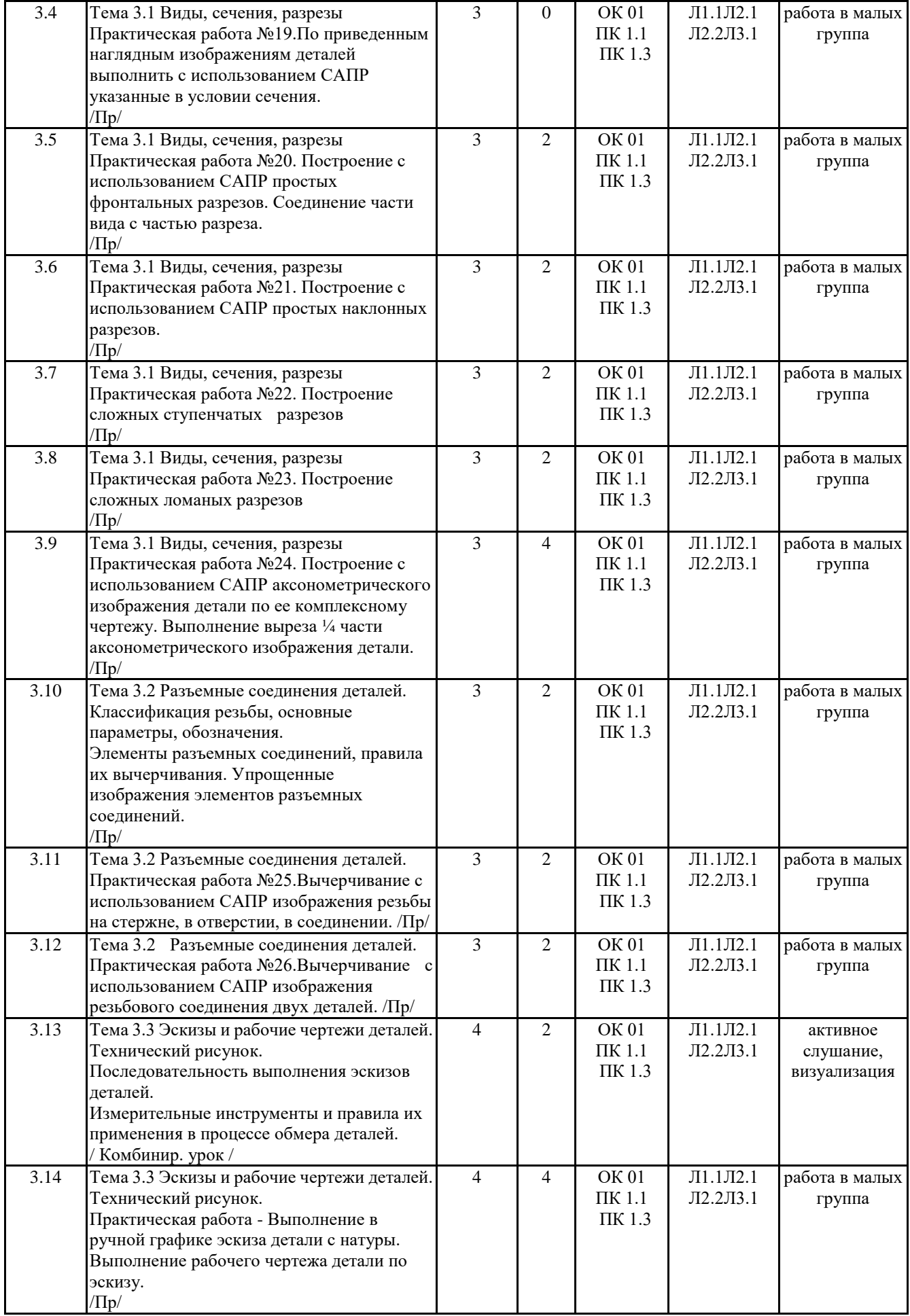

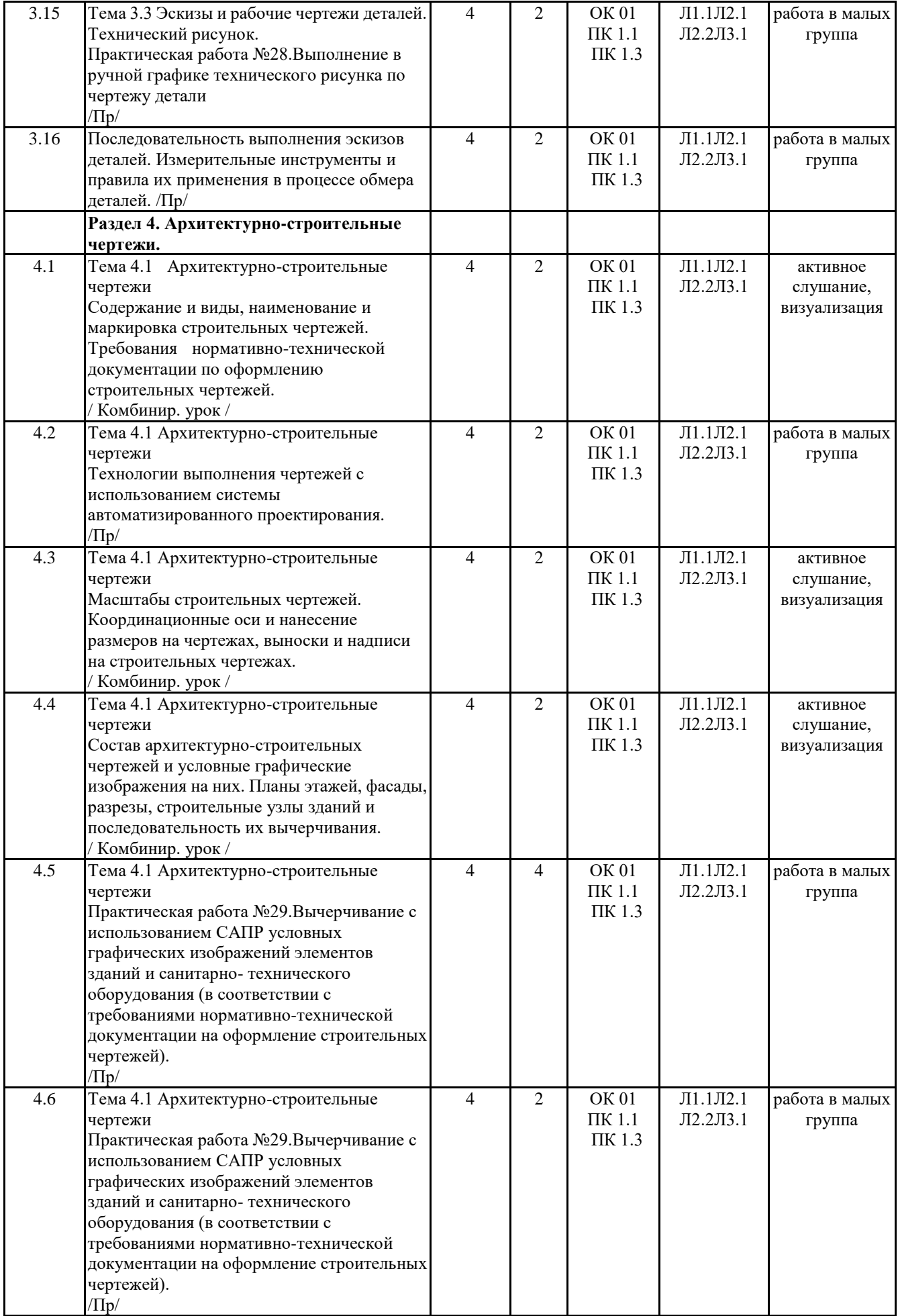

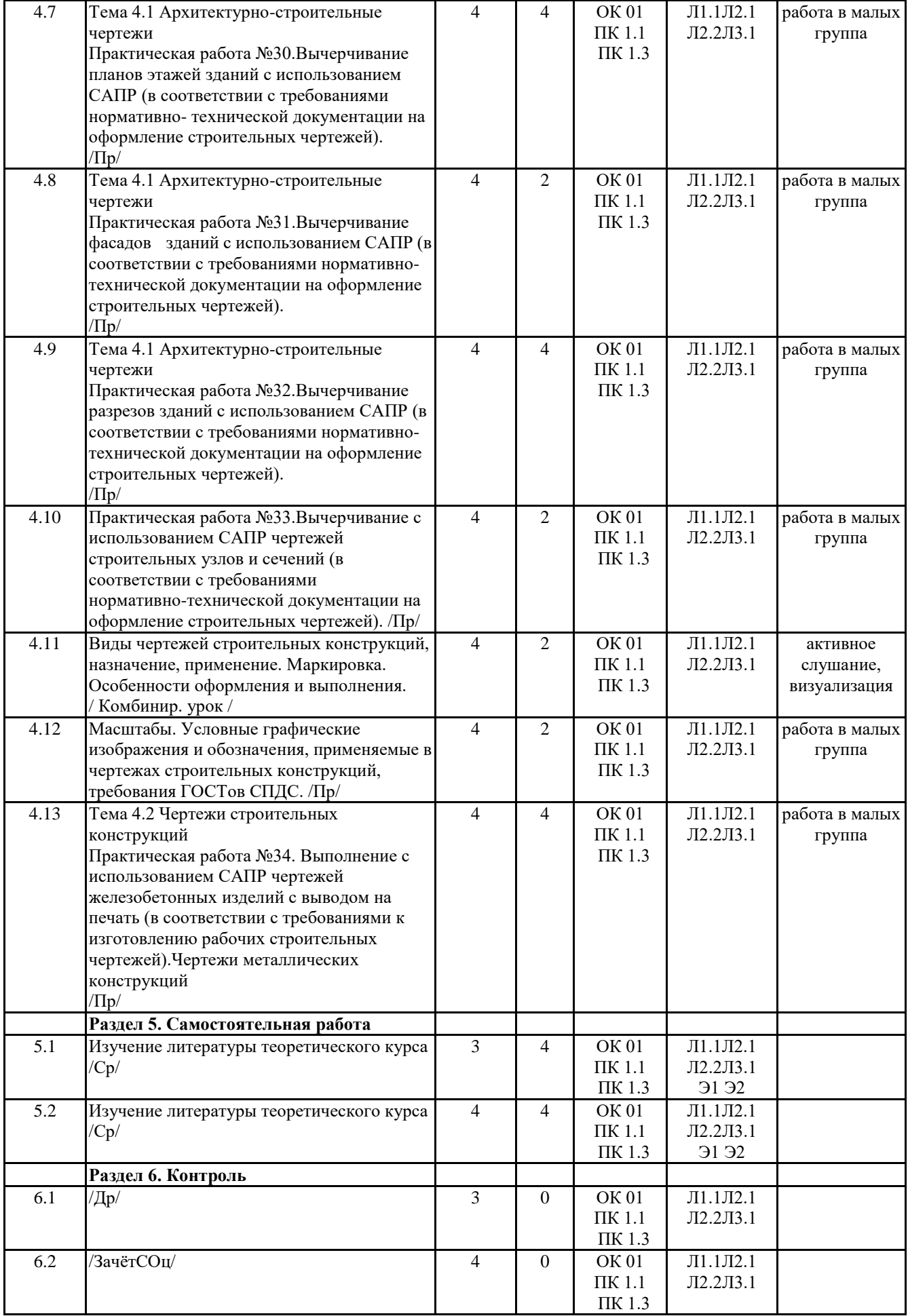

### **5. ОЦЕНОЧНЫЕ МАТЕРИАЛЫ ДЛЯ ПРОВЕДЕНИЯ ПРОМЕЖУТОЧНОЙ АТТЕСТАЦИИ**

### **Размещены в приложении**

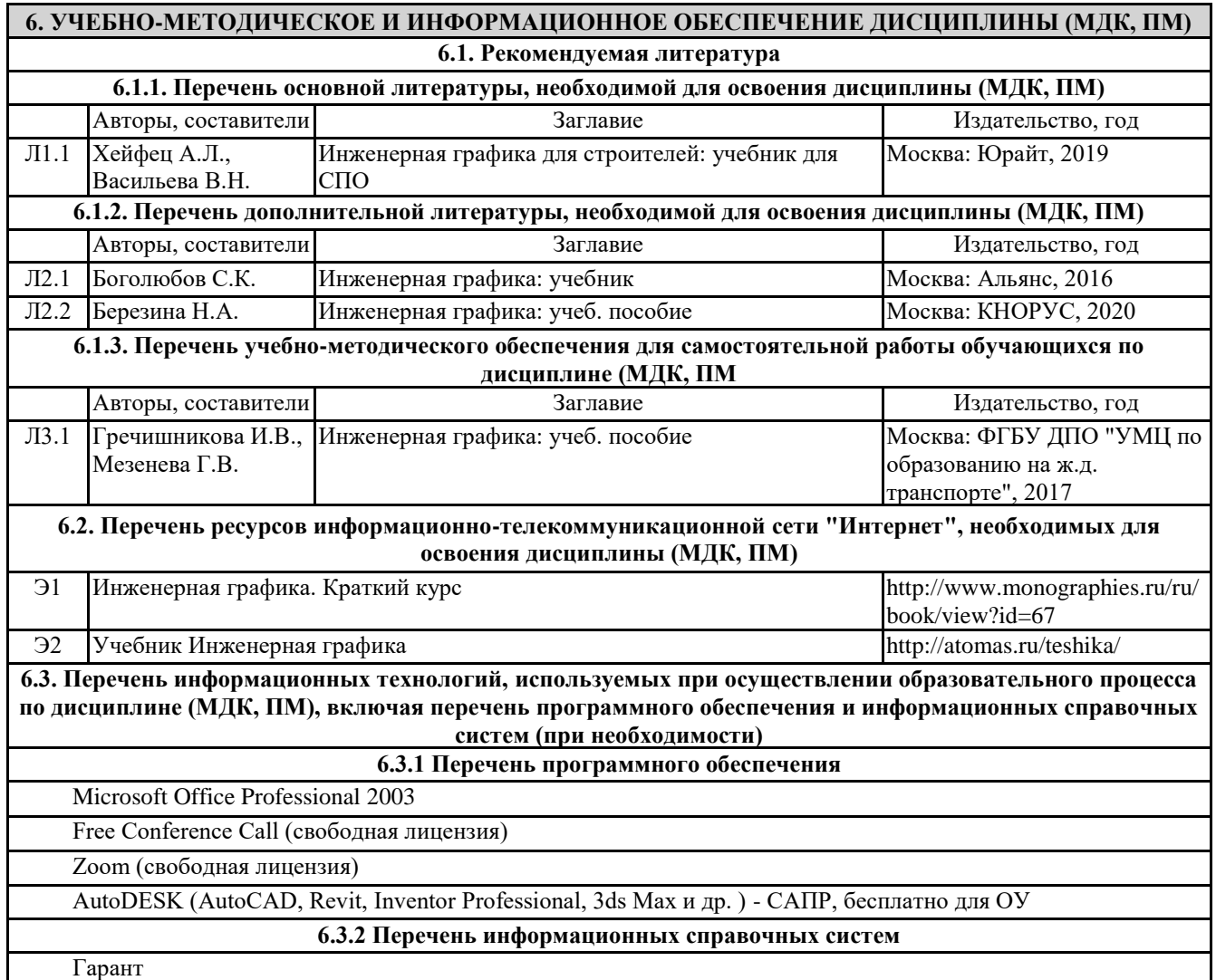

### **7. ОПИСАНИЕ МАТЕРИАЛЬНО-ТЕХНИЧЕСКОЙ БАЗЫ, НЕОБХОДИМОЙ ДЛЯ ОСУЩЕСТВЛЕНИЯ ОБРАЗОВАТЕЛЬНОГО ПРОЦЕССА ПО ДИСЦИПЛИНЕ (МДК, ПМ)**

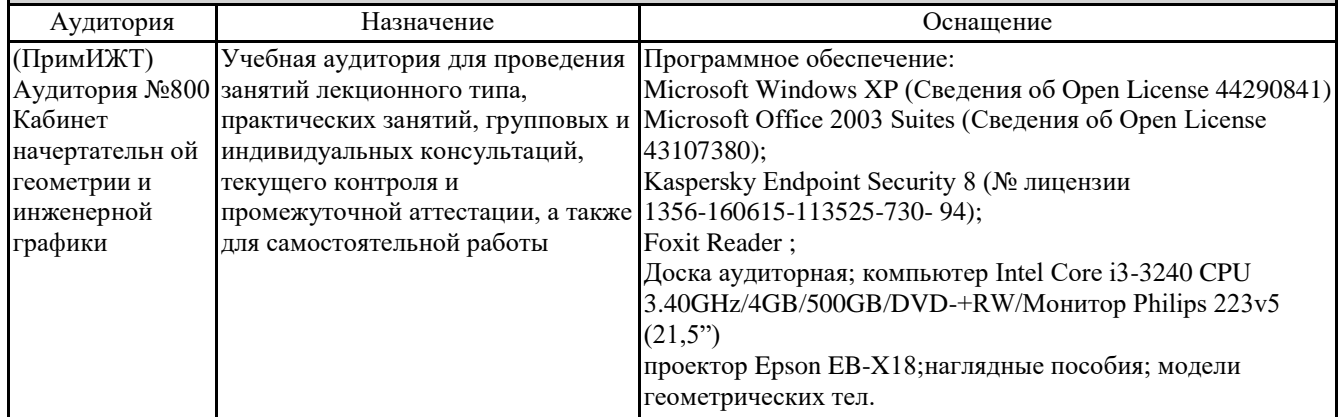

### **8. МЕТОДИЧЕСКИЕ УКАЗАНИЯ ДЛЯ ОБУЧАЮЩИХСЯ ПО ОСВОЕНИЮ ДИСЦИПЛИНЫ (МДК, ПМ)**

#### Лекция

Написание конспекта лекций: кратко, схематично, последовательно фиксировать основные положения, выводы, формулировки, обобщения; помечать важные мысли, выделять ключевые слова, термины, теоремы и алгоритмы решения задач. Проверка терминов, понятий с помощью словарей, справочников с выписыванием толкований в тетрадь. Обозначить вопросы, термины, материал, который вызывает трудности, пометить и попытаться найти ответ в рекомендуемой литературе. Если самостоятельно не удается разобраться в материале, необходимо сформулировать вопрос и задать преподавателю на консультации, на практическом занятии. Уделить внимание следующим понятиям: изображения – виды, разрезы, сечения; сопряжение; лекальные и циркульные кривые; разъемные и нерзъемные соединения; аксонометрия; архитектурно-строительное черчение – планы, фасады, разрезы зданий; построение узлов, сборочный чертѐж.

### Практические занятия

Проработка рабочей программы, уделяя особое внимание целям и задачам структуре и содержанию дисциплины. Конспектирование источников. Работа с конспектом лекций, подготовка ответов к контрольным вопросам, просмотр рекомендуемой литературы, решение задач по разделам курса: ЕСКД; изображения – виды, разрезы, сечения; сопряжение; лекальные и циркульные кривые; разъемные и нерзъемные соединения; аксонометрия; |архитектурно-строительное черчение – планы, фасады, разрезы зданий; построение узлов, сборочный чертёж. На практических занятиях студенты работают в рабочих тетрадях, на чертежных листах и у доски выполняя построения и решая графические задачи.

На практических занятиях применяются интерактивные методы в виде визуализации и работы в малых группах. Визуализация учит студентов преобразовывать визуальную форму в устную и письменную информацию, формирует у них профессиональное мышление за счет систематизации и выделения наиболее значимых, существенных элементов содержания обучения. Занятие сводится к связному, развернутому комментированию преподавателем подготовленных наглядных материалов, полностью раскрывающему тему данного занятия. Подготовка преподавателем состоит в том, чтобы изменить, переконструировать учебную информацию по теме занятия в визуальную форму для представления студентам через технические средства обучения или вручную (схемы, рисунки, чертежи, слайды и т.п.). К этой работе могут привлекаться и студенты, у которых в связи с этим будут формироваться соответствующие умения, развиваться высокий уровень активности, воспитываться личностное отношение к содержанию обучения.

Работа в малых группах - этот метод дает всем студентам возможность участия в работе, практиковать навыки сотрудничества, межличностного общения (умение активно слушать, вырабатывать общее мнение, разрешать возникающие разногласия).При организации групповой работы (желательно с нечетным количеством участников), необходимо убедиться, что учащиеся обладают знаниями и умениями, необходимыми для выполнения группового задания. Нужно стремиться сделать свои инструкции максимально четкими и предоставлять группе достаточно времени на выполнение задания.

Проведение учебного процесса может быть организовано с использованием ЭИОС университета и в цифровой среде (группы в социальных сетях, электронная почта, видеосвязь и д р. платформы). Учебные занятия с применением ДОТ проходят в соответствии с утвержденным расписанием. Текущий контроль и промежуточная аттестация обучающихся может проводится с применением ДОТ.

### ОЦЕНОЧНЫЕ МАТЕРИАЛЫ

по дисциплине «Инженерная графика»

Для специальности 08.02.01 Строительство и эксплуатация зданий и сооружений

Составитель: преподаватель Шестернина В.В.

Уссурийск 2023г.

### **1. Описание показателей, критериев и шкал оценивания компетенций.**

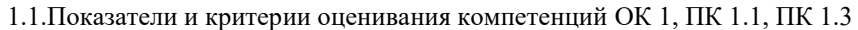

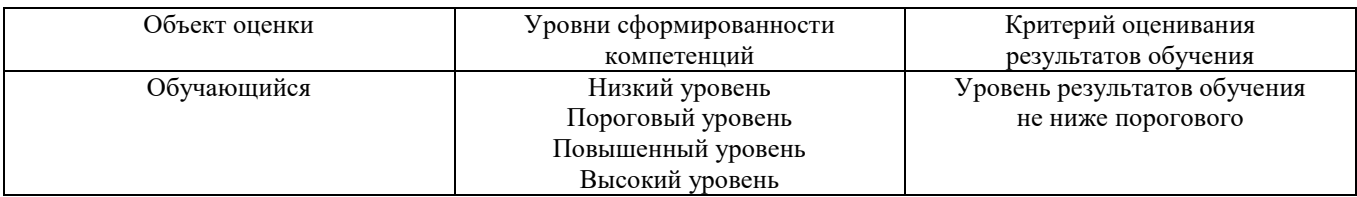

1.2.Шкалы оценивания компетенций ОК 1, ПК 1.1, ПК 1.3 при сдаче другой формы промежуточной аттестации и дифференцированного зачѐта.

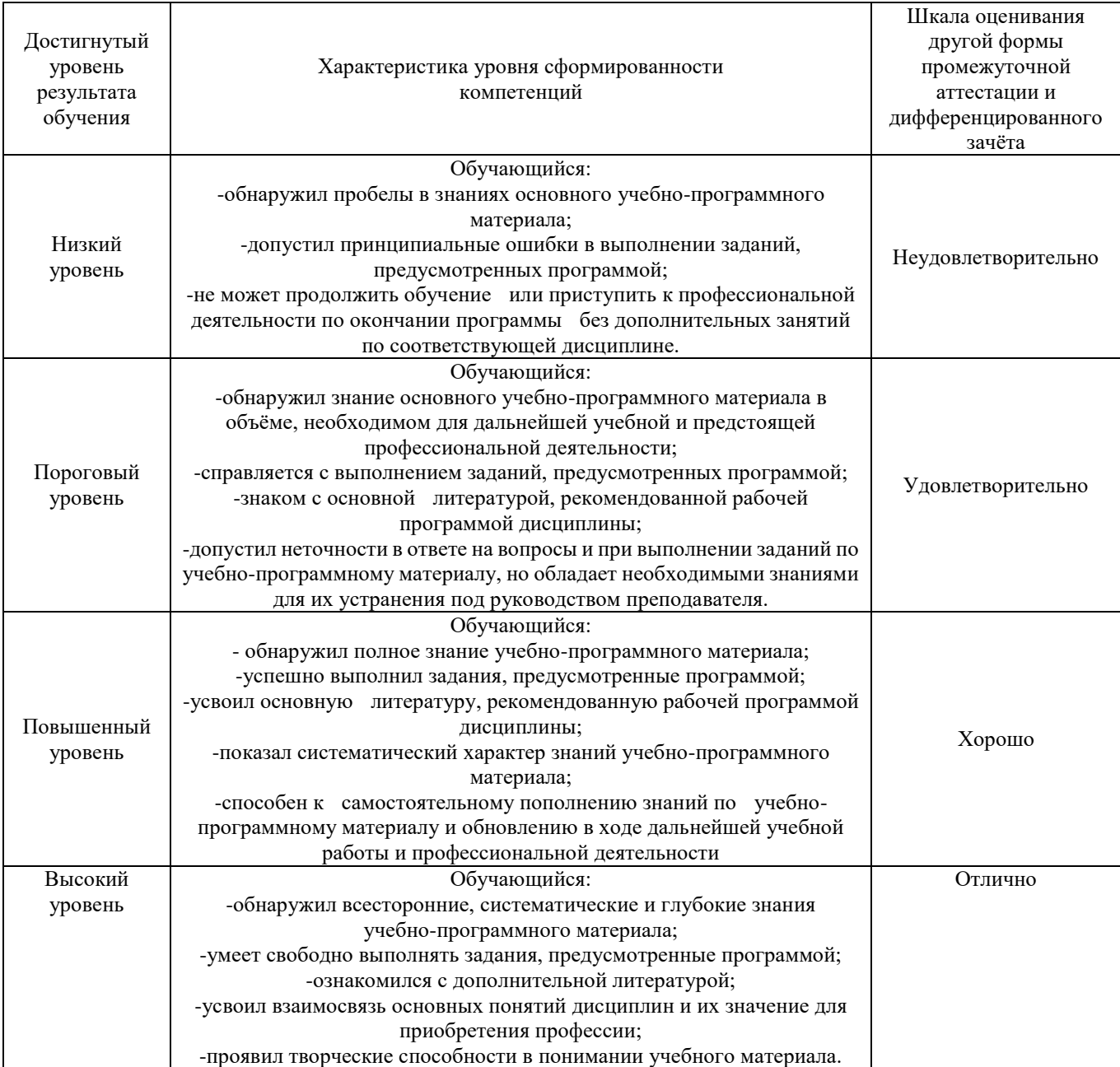

#### 1.3. Описание шкал оценивания

Результаты обучающегося оцениваются следующим образом:

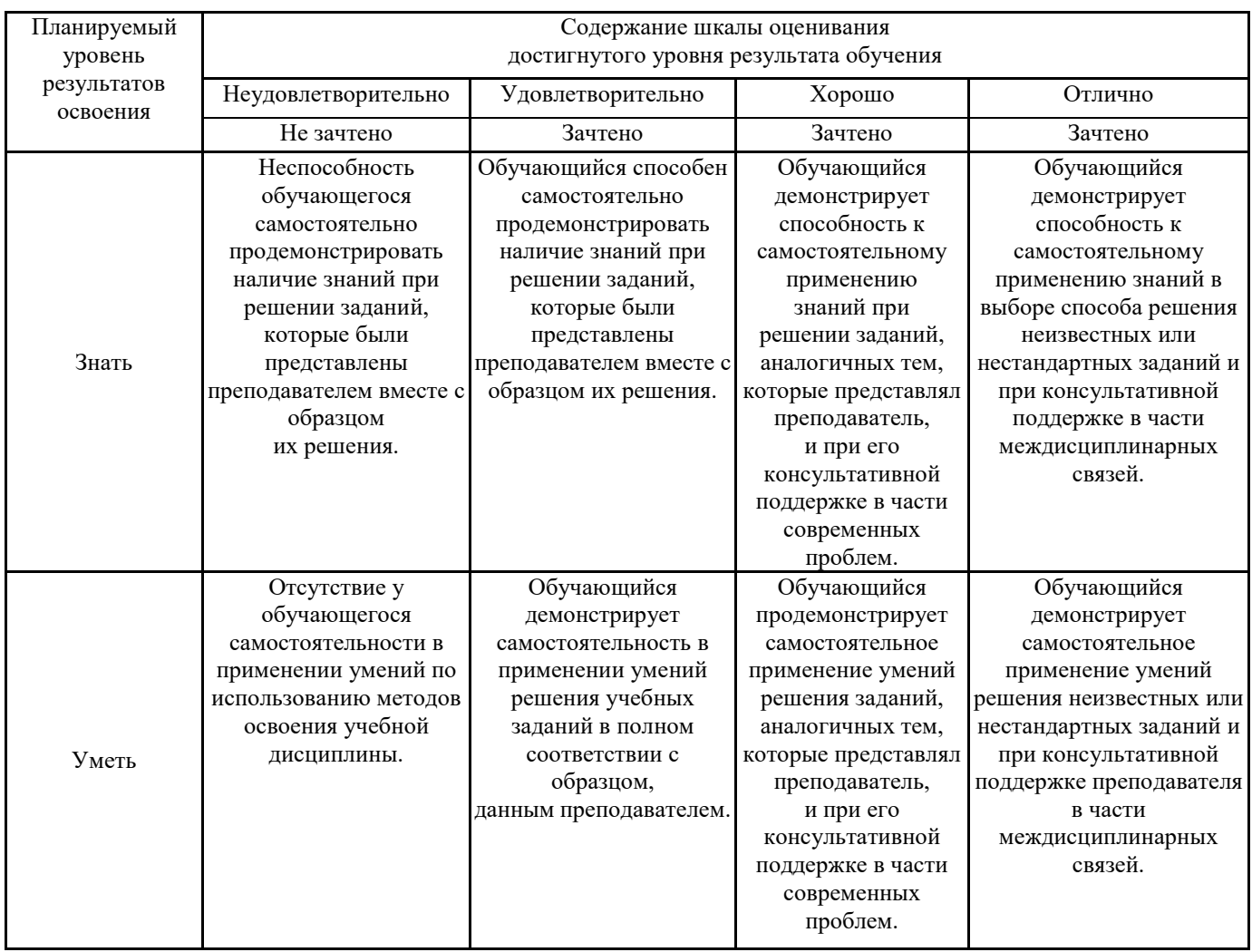

### **2.Перечень вопросов к дифференцированному зачѐту**

#### **Перечень вопросов к другим формам промежуточной аттестации 3 семестр**

- 1. Требования стандартов единой системы конструкторской документации по правилам разработки, оформления и чтения проектной документации и рабочих чертежей. Форматы чертежей (ГОСТ 2.301-68), рамка, основная надпись. Масштабы (ГОСТ 2.302-68) – определение, обозначение. (ОК 01, ПК 1.1, ПК 1.3)
- 2. Чертежный шрифт (ГОСТ 2.304-68). (ОК 01, ПК 1.1, ПК 1.3)
- 3. Линии чертежа (ГОСТ 2.303-68). Наименование, назначение, параметры и начертание линий чертежа. (ОК 01, ПК 1.1, ПК 1.3)
- 4. Общие правила нанесения размеров на чертежах в соответствии с ГОСТ 2.307-68. (ОК 01, ПК 1.1, ПК 1.3)
- 5. Геометрические построения. Разновидности геометрических построений прямых, уклонов, конусности, углов при помощи угольников, линейки, циркуля. (ОК 01, ПК 1.1, ПК 1.3)
- 6. Геометрические построения. Обозначения уклонов и конусности. Способы деления окружности на конгруэнтные дуги. (ОК 01, ПК 1.1, ПК 1.3)
- 7. Геометрические построения. Сопряжение прямых линий, окружностей и дуг, прямой и дуг окружностей. (ОК 01, ПК 1.1, ПК 1.3)
- 8. Методы проецирования. Проекции точки, прямой и плоскости. (ОК 01, ПК 1.1, ПК 1.3)
- 9. Законы, методы и приемы проецирования. Комплексный чертеж. Проецирование точки. (ОК 01, ПК 1.1, ПК 1.3) 10. Расположение проекций точки на комплексном чертеже. Проецирование отрезка прямой. (ОК 01, ПК 1.1, ПК
- 1.3) 11. Расположение прямой относительно плоскостей проекций. (ОК 01, ПК 1.1, ПК 1.3)
- 12. Изображения плоскости на комплексном чертеже. Следы плоскостей. (ОК 01, ПК 1.1, ПК 1.3)
- 13. Плоскости общего и частного положения и свойства их проекций. (ОК 01, ПК 1.1, ПК 1.3)
- 14. Поверхности и тела. Построения ортогональных проекций многогранных геометрических тел и тел вращения. (ОК 01, ПК 1.1, ПК 1.3)
- 15. Развертки поверхностей геометрических тел. (ОК 01, ПК 1.1, ПК 1.3)
- 16. Аксонометрические проекции. Прямоугольные и косоугольные аксонометрические проекции. (ОК 01, ПК 1.1, ПК 1.3)
- 17. Построение аксонометрических проекций плоских геометрических фигур, многогранных геометрических тел и тел вращения. (ОК 01, ПК 1.1, ПК 1.3)
- 18. Пересечение поверхностей геометрических тел плоскостями. Пересечение поверхностей геометрических тел проецирующими плоскостями. (ОК 01, ПК 1.1, ПК 1.3)
- 19. Построение ортогональных проекций, линий среза, аксонометрических проекций и разверток усеченных геометрических тел. (ОК 01, ПК 1.1, ПК 1.3)
- 20. Способы преобразования проекций. (ОК 01, ПК 1.1, ПК 1.3)
- 21. Взаимное пересечение поверхностей геометрических тел. Построение точек пересечения прямой линии с поверхностью геометрических тел. (ОК 01, ПК 1.1, ПК 1.3)
- 22. Способы получения точек линии пересечения двух геометрических тел. (ОК 01, ПК 1.1, ПК 1.3)

### **Перечень вопросов к дифференцированному зачѐту 4 семестр**

- 1. Виды, сечения, разрезы. (ОК 01, ПК 1.1, ПК 1.3)
- 2. Способы изображения предметов и расположение их на чертеже. Виды основные, дополнительные, местные. (ОК 01, ПК 1.1, ПК 1.3)
- 3. Сечения наложенные, вынесенные, их обозначение, правила выполнения. (ОК 01, ПК 1.1, ПК 1.3)
- 4. Разрезы простые, сложные, местные. Отличие разреза от сечения. Расположение и обозначение разрезов. (ОК 01, ПК 1.1, ПК 1.3)
- 5. Соединение части вида с частью разреза. Выбор месторасположения вынесенных и наложенных сечений. (ОК 01, ПК 1.1, ПК 1.3)
- 6. Графические обозначения материалов в сечениях и разрезах и правила их нанесения на чертежах. (ОК 01, ПК 1.1, ПК 1.3)
- 7. Условности и упрощения, применяемые при выполнении разрезов и сечений. (ОК 01, ПК 1.1, ПК 1.3)
- 8. Порядок построения модели в аксонометрии с вырезом одной четверти. Определение необходимого и достаточного числа изображений на чертеже. (ОК 01, ПК 1.1, ПК 1.3)
- 9. Выносные элементы. (ОК 01, ПК 1.1, ПК 1.3)
- 10. Разъемные соединения деталей. Классификация резьбы, основные параметры, обозначения. (ОК 01, ПК 1.1, ПК 1.3)
- 11. Элементы разъемных соединений, правила их вычерчивания. Упрощенные изображения элементов разъемных соединений. (ОК 01, ПК 1.1, ПК 1.3)
- 12. Эскизы и рабочие чертежи деталей. (ОК 01, ПК 1.1, ПК 1.3)
- 13. Технический рисунок. (ОК 01, ПК 1.1, ПК 1.3)
- 14. Последовательность выполнения эскизов деталей. Измерительные инструменты и правила их применения в процессе обмера деталей. (ОК 01, ПК 1.1, ПК 1.3)
- 15. Архитектурно-строительные чертежи. Содержание и виды, наименование и маркировка строительных чертежей. (ОК 01, ПК 1.1, ПК 1.3)
- 16. Требования нормативно-технической документации по оформлению строительных чертежей. (ОК 01, ПК 1.1, ПК 1.3)
- 17. Технологии выполнения чертежей с использованием системы автоматизированного проектирования. Масштабы строительных чертежей. Координационные оси и нанесение размеров на чертежах, выноски и надписи на строительных чертежах. (ОК 01, ПК 1.1, ПК 1.3)
- 18. Состав архитектурно-строительных чертежей и условные графические изображения на них. (ОК 01, ПК 1.1, ПК 1.3)
- 19. Планы этажей, фасады, разрезы, строительные узлы зданий и последовательность их вычерчивания. (ОК 01, ПК 1.1, ПК 1.3)
- 20. Чертежи строительных конструкций. Виды чертежей строительных конструкций, назначение, применение. Маркировка. (ОК 01, ПК 1.1, ПК 1.3)
- 21. Особенности оформления и выполнения. Масштабы. Условные графические изображения и обозначения, применяемые в чертежах строительных конструкций, требования ГОСТов СПДС. (ОК 01, ПК 1.1, ПК 1.3)

#### **3. Тестовые задания. Оценка по результатам тестирования.**

3.1. Примерные задания теста

*1.* Вставить пропущенное понятие: ОК 01, ПК 1.1, ПК 1.3

Конструкторский документ, определяющий состав сборочной единицы, комплекса или комплекта –это

*2.* Выбрать правильный вариант ответа из предложенных вариантов: ОК 01, ПК 1.1, ПК 1.3

Спецификацию выполняют на отдельных листах формата:

- $A<sub>0</sub>$
- А1
- А4

А2

*3.* Распределить в порядке расположения разделов спецификации для учебных сборочных чертежей ОК 01, ПК 1.1, ПК

1.3

- **3:** Детали
- **1:** Документация
- **4:** Стандартные изделия
- **2:** Сборочные единицы
- **5:** Материалы

*4.*Вставить пропущенное понятие: ОК 01, ПК 1.1, ПК 1.3 Наименование деталей в спецификации записывают в падеже.

*5.* Выбрать правильный вариант ответа из предложенных вариантов: ОК 01, ПК 1.1, ПК 1.3

- Допускается совмещать спецификацию со сборочным чертежом при условии их размещения на листе формата:  $A1$
- А2 А3

А4

*6.* Выбрать правильный вариант ответа из предложенных вариантов ОК 01, ПК 1.1, ПК 1.3:

Для какого производства допускается совмещать спецификацию со сборочным чертежом на листах любого формата Массового

 Серийного Единичного Не имеет значения

*7.* Выбрать правильный вариант ответа из предложенных вариантов ОК 01, ПК 1.1, ПК 1.3:

Конструкторский документ, содержащий изображение изделия и другие данные, необходимые для его сборки и контроля называется:

 чертеж детали спецификация сборочный чертеж габаритный чертеж

*8.* Выбрать правильный вариант ответа из предложенных вариантов ОК 01, ПК 1.1, ПК 1.3: Изделие, составные части которого подлежат соединению между собой на предприятии изготовителе, называют\_\_\_\_\_\_\_\_\_:

 деталь оригинальная стандартная деталь сборочная единица

*9.* Выбрать правильный вариант ответа из предложенных вариантов ОК 01, ПК 1.1, ПК 1.3: Места соприкосновений смежных деталей на сборочном чертеже вычерчиваются:

- $\varPi$  двойной линией
- одной линией
- разомкнутой линией
- штрих-пунктирной линией

*10.* Выбрать правильный вариант ответа из предложенных вариантов: ОК 01, ПК 1.1, ПК 1.3 Составные части изделия на сборочном чертеже обозначают с помощью:

- $\Box$  размеров
- спецификации
- номеров позиций

*11.* Выбрать правильный вариант ответа из предложенных вариантов ОК 01, ПК 1.1, ПК 1.3: Номера позиций на сборочном чертеже наносят на полках линий выносок, которые располагаются*:* 

- вертикально
- наклонно
- горизонтально
- произвольно

*12.* Выбрать правильный вариант ответа из предложенных вариантов ОК 01, ПК 1.1, ПК 1.3:

В каких случаях допускается делать общую линию выноску для нанесения номеров позиций на сборочных чертежах:

- $\Box$  для резьбовых деталей
- для стандартных деталей
- для группы деталей с отчетливо-выраженной взаимосвязью
- для любых соединений

*13.* Выбрать правильный вариант ответа из предложенных вариантов ОК 01, ПК 1.1, ПК 1.3: Номера позиций на сборочных чертежах обозначают:

- произвольно
- группируют в столбец
- группируют в строчку
- группируют в колонки и строчки

*14.* Выбрать правильный вариант ответа из предложенных вариантов ОК 01, ПК 1.1, ПК 1.3: Для обозначения номеров позиций на сборочных чертежах линии выноски и полки проводят:

- основной сплошной линией
- штрих-пунктирной линией
- сплошной тонкой линией
- штриховой

#### *15. Задание {{ 15 }} ТЗ № 15(ОК-1; ОК-2; ОК-3; ОК-9; ОК-10; ПК-1.1; ПК-1.3)*

Выбрать правильный вариант ответа из предложенных вариантов:

На сборочных чертежах номера позиций записывают размером шрифта:

- $\Box$  No 10
- $\boxtimes$  в 1,5 2 раза большим, чем размер шрифта для размерных чисел
- равным размеру шрифта размерных чисел
- произвольно

*16.* Выбрать правильный вариант ответа из предложенных вариантов ОК 01, ПК 1.1, ПК 1.3: На сборочных чертежах штриховка одной детали должна быть \_\_\_ на всех изображениях:

- различной
- одинаковой
- произвольной

*17.* Выбрать правильный вариант ответа из предложенных вариантов: ОК 01, ПК 1.1, ПК 1.3 На сборочных чертежах такие детали, как болты, винты, штифты, непустотелые валы в продольном разрезе показывают:

- невидимыми
- рассеченными
- заштрихованными
- незаштрихованными

*18.* Выбрать правильный вариант ответа из предложенных вариантов: ОК 01, ПК 1.1, ПК 1.3 На сборочном чертеже допускается показывать зачерненными узкие полоски сечений шириной:

- $\mathbb{Z}$  2 мм
- $\boxtimes$  2 мм и менее
- от 5 мм до 2 мм
- от 7 мм до 5 мм

*19.* Выбрать правильные варианты ответа из предложенных вариантов ОК 01, ПК 1.1, ПК 1.3: На сборочных чертежах допускается не показывать:

- фаски
- скругления
- мелкие элементы
- резьбовые соединения
- пружины

*20.* Выбрать правильный вариант ответа из предложенных вариантов ОК 01, ПК 1.1, ПК 1.3: *\_\_\_\_\_\_ –* изображение обращенной к наблюдателю видимой части поверхности предмета:

- $\Box$  разрез
- вид
- сечение
- местный разрез

*21.* Выбрать правильный вариант ответа из предложенных вариантов ОК 01, ПК 1.1, ПК 1.3:

\_\_\_\_\_\_ – изображение предмета, мысленно рассеченного одной или несколькими плоскостями. На этом изображении показывается то, что получается в секущей плоскости и что расположено на ней.

- $\mathscr{D}$  разрез
- вид
- сечение
- выносной элемент

*22.* Вставить пропущенное понятие ОК 01, ПК 1.1, ПК 1.3:

\_\_\_\_\_\_\_\_\_\_ – изображение фигуры, получающейся при мысленном рассечении предмета одной или несколькими плоскостями. На этом изображении показывается только то, что получается непосредственно в секущей плоскости.

*23.* Выбрать правильный вариант ответа из предложенных вариантов ОК 01, ПК 1.1, ПК 1.3:

Виды, получаемые на плоскостях, непараллельных основным плоскостям проекций, называют:

- основные
- дополнительные
- местные

*24.* Выбрать правильный вариант ответа из предложенных вариантов ОК 01, ПК 1.1, ПК 1.3 Изображение отдельного, ограниченного места поверхности предмета называется видом:

- основным
- местным
- дополнительным

*25.* Выбрать правильный вариант ответа из предложенных вариантов ОК 01, ПК 1.1, ПК 1.3: В качестве главного вида принимают один из основных видов:

- вид спереди
- вид сверху
- вид справа
- вид слева

*26.* Выбрать правильный вариант ответа из предложенных вариантов ОК 01, ПК 1.1, ПК 1.3: Контур вынесенного сечения изображают:

- сплошными основными линиями
- сплошными тонкими линиями
- штрих-пунктирными линиями
- штриховыми линиями

*27.* Выбрать правильный вариант ответа из предложенных вариантов ОК 01, ПК 1.1, ПК 1.3:

- Контур наложенного сечения изображают:
	- сплошными основными линиями
	- сплошными тонкими линиями
	- штрих-пунктирными линиями
	- штриховыми линиями

*28.* Выбрать правильный вариант ответа из предложенных вариантов ОК 01, ПК 1.1, ПК 1.3: Как указывается масштаб изображений на поле чертежа:

- $\Box$  5:1
- $\Box$  M 5 : 1
- $\boxtimes$  (5 : 1)
- $\Box$  {5:1}

*29.* Выбрать правильный вариант ответа из предложенных вариантов ОК 01, ПК 1.1, ПК 1.3 Размер шрифта *h* определяется:

- высотой прописных букв в миллиметрах
- высотой строчных букв в миллиметрах
- высотой дополнительных знаков

*30.* Выбрать правильный вариант ответа из предложенных вариантов ОК 01, ПК 1.1, ПК 1.3: Линейные размеры и их предельные отклонения на чертежах указывают в при през обозначения единицы измерения:

- $\Box$  метрах
- сантиметрах
- микрометрах
- миллиметрах

*31.* Выбрать правильный вариант ответа из предложенных вариантов: ОК 01, ПК 1.1, ПК 1.3 Каким должно быть минимальное расстояние между параллельными размерными линиями:

- $\Box$  10 мм
- 7 мм
- 5 мм
- $\Box$  15 мм

*32.* Выбрать правильный вариант ответа из предложенных вариантов ОК 01, ПК 1.1, ПК 1.3:

\_\_\_\_\_\_\_\_ – это изделие, изготовленное из однородного по наименованию и марке материала, без применения сборочных операций:

 $\Box$  сборочная единица

- комплекс
- деталь
- комплект

*33.* Выбрать правильный вариант ответа из предложенных вариантов: ОК 01, ПК 1.1, ПК 1.3

– это конструкторский документ, содержащий изображение детали и другие данные, необходимые для ее изготовления и контроля:

- $\Box$  габаритный чертеж
- чертеж общего вида
- чертеж детали
- сборочный чертеж

*34.* Выбрать правильный вариант ответа из предложенных вариантов ОК 01, ПК 1.1, ПК 1.3:

Какая часть поля чертежа должна быть заполнена изображениями и надписями:

- 50%
- ◎ 75%
- $\Box$  100%
- $\Box$  30%
- $\Box$  90%

*35.* Выбрать правильный вариант ответа из предложенных вариантов ОК 01, ПК 1.1, ПК 1.3:

\_\_\_\_\_\_\_\_\_\_ – это конструкторский документ, выполненный от руки, в глазомерном масштабе, с сохранением

пропорций между элементами изделия и соблюдением всех требований стандартов ЕСКД:

- чертеж детали
- эскиз
- чертеж общего вида
- сборочный чертеж

*36.* Что является основанием для определения величины изображаемого изделия и его элементов на чертеже: ОК 01, ПК 1.1, ПК 1.3

- $\Box$  масштаб изображения
- размерные числа
- предельные отклонения размеров
- количество изображений изделия

*37.* С чего необходимо начинать простановку размеров на чертеже детали: ОК 01, ПК 1.1, ПК 1.3

- $\Box$  с нанесения выносных и размерных линий
- с мысленного расчленения детали на элементарные составные поверхности
- выбора размерных баз
- с обмера детали

*38.* Указать соответствие между обозначением масштабов и названиями ОК 01, ПК 1.1, ПК 1.3

- 5:1 масштаб увеличения
- 1:5 масштаб уменьшения
- 1:1 натуральная величина

*39.* Ось детали, в которой преобладают поверхности вращения, рекомендуется располагать на главном виде: ОК 01, ПК 1.1, ПК 1.3

- наклонно
- 
- вертикально
- горизонтально
- произвольно

*40.* Как располагают на главном виде литые корпусные детали: ОК 01, ПК 1.1, ПК 1.3

- $\mathbb Z$  привалочные плоскости должны занимать горизонтальное положение
- привалочные плоскости должны занимать произвольное положение
- привалочные плоскости должны занимать вертикальное положение
- привалочные плоскости должны занимать наклонное положение

*41.* Поверхность, образованная при винтовом движении плоского контура по цилиндрической или конической поверхности это\_\_\_\_\_\_\_\_\_\_\_\_\_\_\_; ОК 01, ПК 1.1, ПК 1.3

*42.* Вставить пропущенное понятие: ОК 01, ПК 1.1, ПК 1.3 Расстояние между соседними одноименными боковыми сторонами профиля в направлении, параллельном оси резьбы это\_\_\_\_\_\_\_\_\_\_;

*43.* Прямая, относительно которой происходит винтовое движение плоского контура, образующего резьбу это\_\_\_\_\_\_\_\_; ОК 01, ПК 1.1, ПК 1.3

- 44. Контур сечения резьбы в плоскости, проходящей через ее ось это **Face 313** ; ОК 01, ПК 1.1, ПК 1.3
- *45.* На каком из чертежей показана резьба наружная: ОК 01, ПК 1.1, ПК 1.3

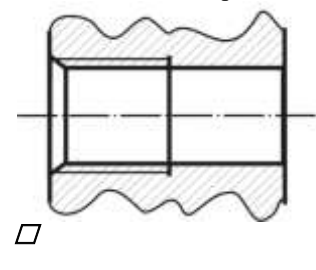

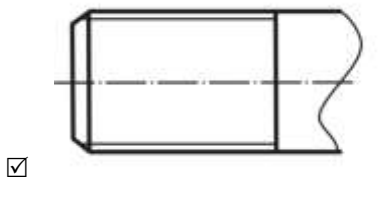

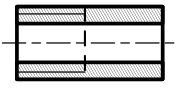

 $\triangledown$ 

*46.* Выбрать правильный вариант ответа из предложенных вариантов: ОК 01, ПК 1.1, ПК 1.3 *Что обозначает запись М20:*

- $\mathbb Z$  резьба метрическая с крупным шагом номинальным диаметром 20
- $\square$  резьба метрическая с мелким шагом номинальным диаметром 20
- $\square$  резьба трубная цилиндрическая номинальным диаметром 20
- резьба упорная номинальным диаметром 20

47. Какой угол профиля  $\alpha^0$ метрической резьбы: ОК 01, ПК 1.1, ПК 1.3

- $\mathbf{Z}$  α=60°
- $\Box$   $\alpha = 55^\circ$
- $\Box$   $\alpha=30^\circ$
- $\Box$   $\alpha = 45^{\circ}$

*48.* Какой тип линий используется при изображении границы резьбы на чертеже, если резьба изображена как видимая: ОК 01, ПК 1.1, ПК 1.3

- сплошная толстая основная
- сплошная тонкая
- штриховая
- штрих-пунктирная

*49.* Какие типы линий чертежа используют при изображении резьбы, если она невидимая: ОК 01, ПК 1.1, ПК 1.3

- тонкая сплошная
- тонкая волнистая
- штриховая
- штрихпунктирная

*50.* Что означает выделенное условное обозначение шпильки: ОК 01, ПК 1.1, ПК 1.3

# *Шпилька М16 х 1,5 – 6q х 120. 109. 40 Х 026. ГОСТ 22033-78*

 $\mathscr{A}$  мелкий шаг резьбы

- поле допуска резьбы
- класс прочности материала шпильки
- номинальный диаметр резьбы

*51.* Выбрать правильный вариант ответа из предложенных вариантов: ОК 01, ПК 1.1, ПК 1.3 Что указывает выделенное обозначение:

 $M24 \times 3$  (F

- резьба левая
- правая резьба
- профиль резьбы
- ход резьбы

### *52.* Указать соответствие определений и видов размеров на сборочном чертеже. ОК 01, ПК 1.1, ПК 1.3

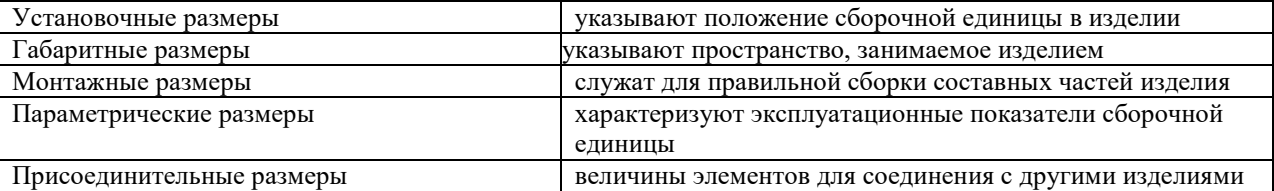

*53.* Исполнение болта с шестигранной головкой класса точности В на данном чертеже: ОК 01, ПК 1.1, ПК 1.3

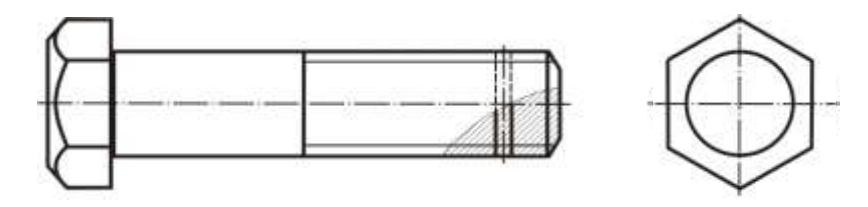

 $\Box$  Исполнение 1

Исполнение 2

Исполнение 3

*54.* Указать соответствие ОК 01, ПК 1.1, ПК 1.3

Указать соответствие названия знака и его изображения

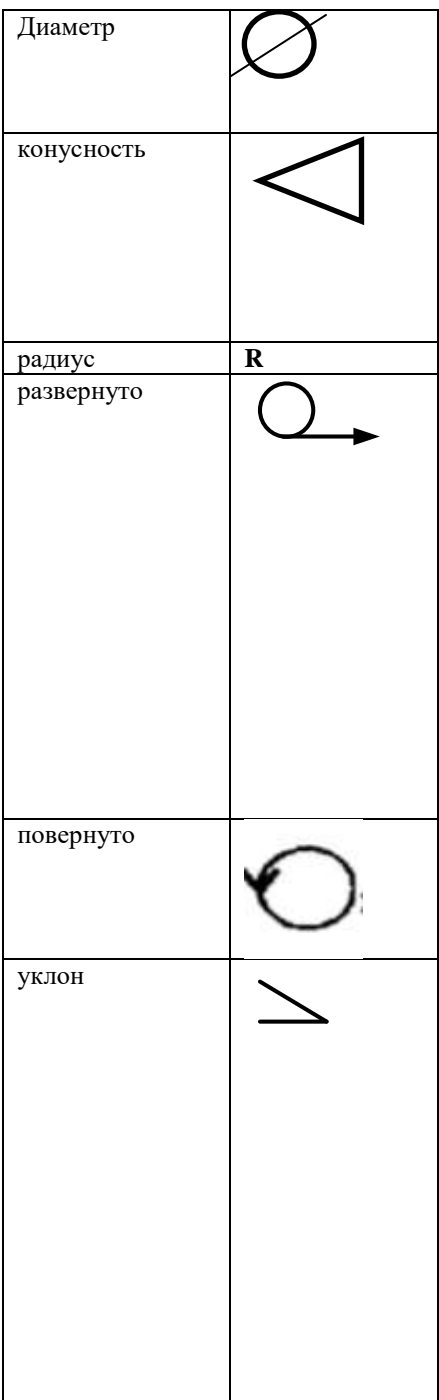

*55.* Указать соответствие между обозначением и названием резьбы ОК 01, ПК 1.1, ПК 1.3

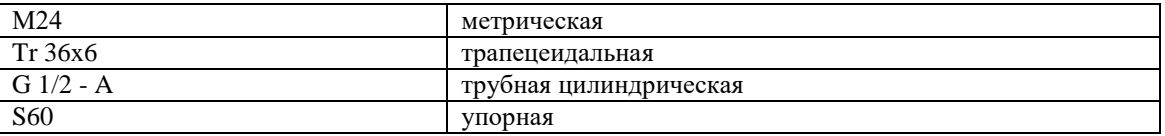

*56.* Выбрать правильный вариант ответа из предложенных вариантов: ОК 01, ПК 1.1, ПК 1.3

На каком чертеже показана внутренняя резьба:

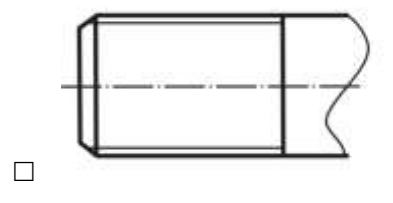

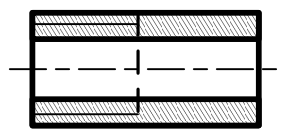

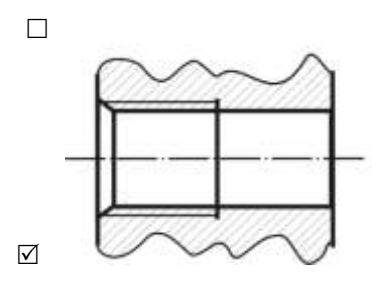

*57.* Указать соответствие между обозначенным размером и его функцией ОК 01, ПК 1.1, ПК 1.3

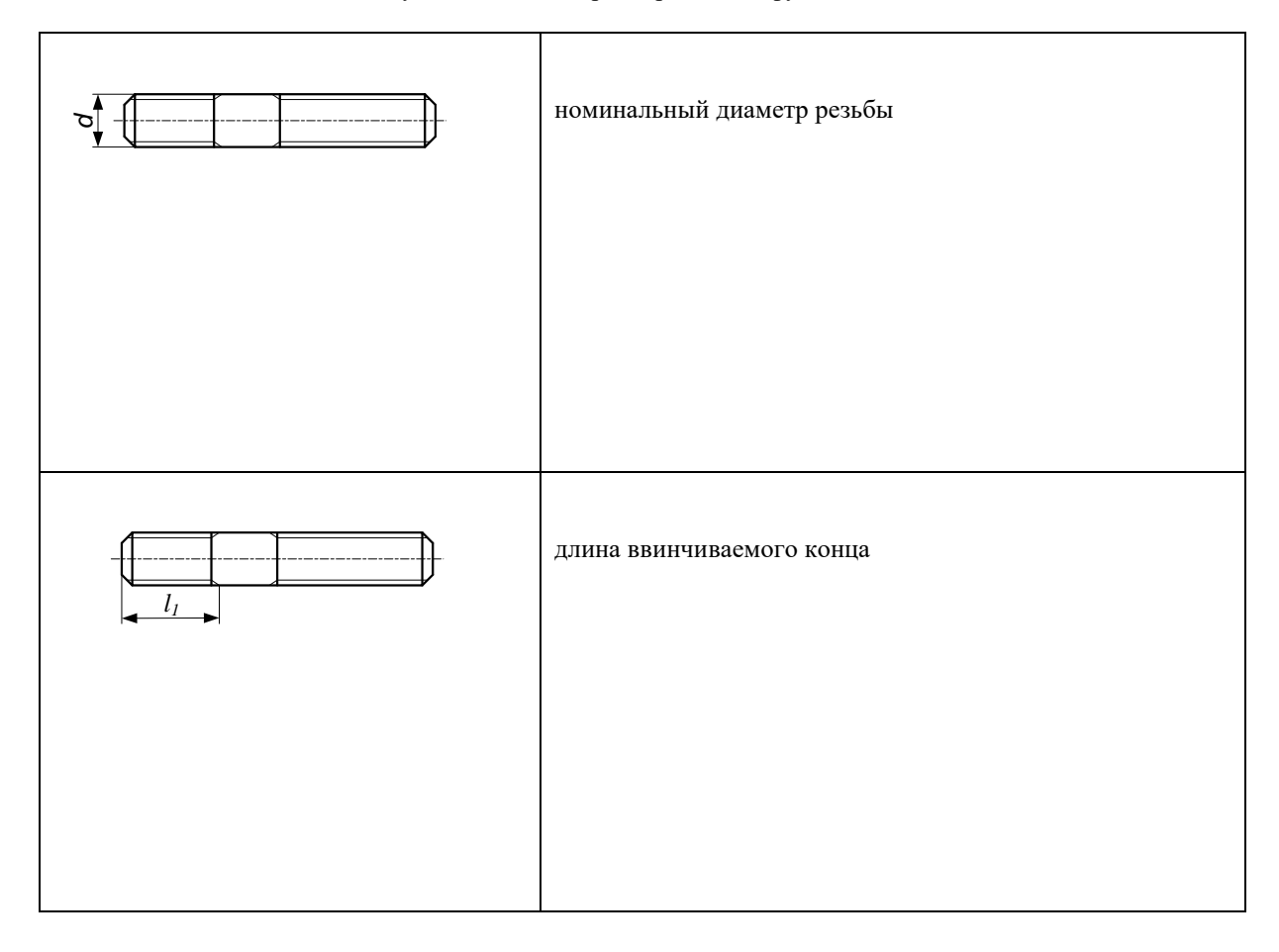

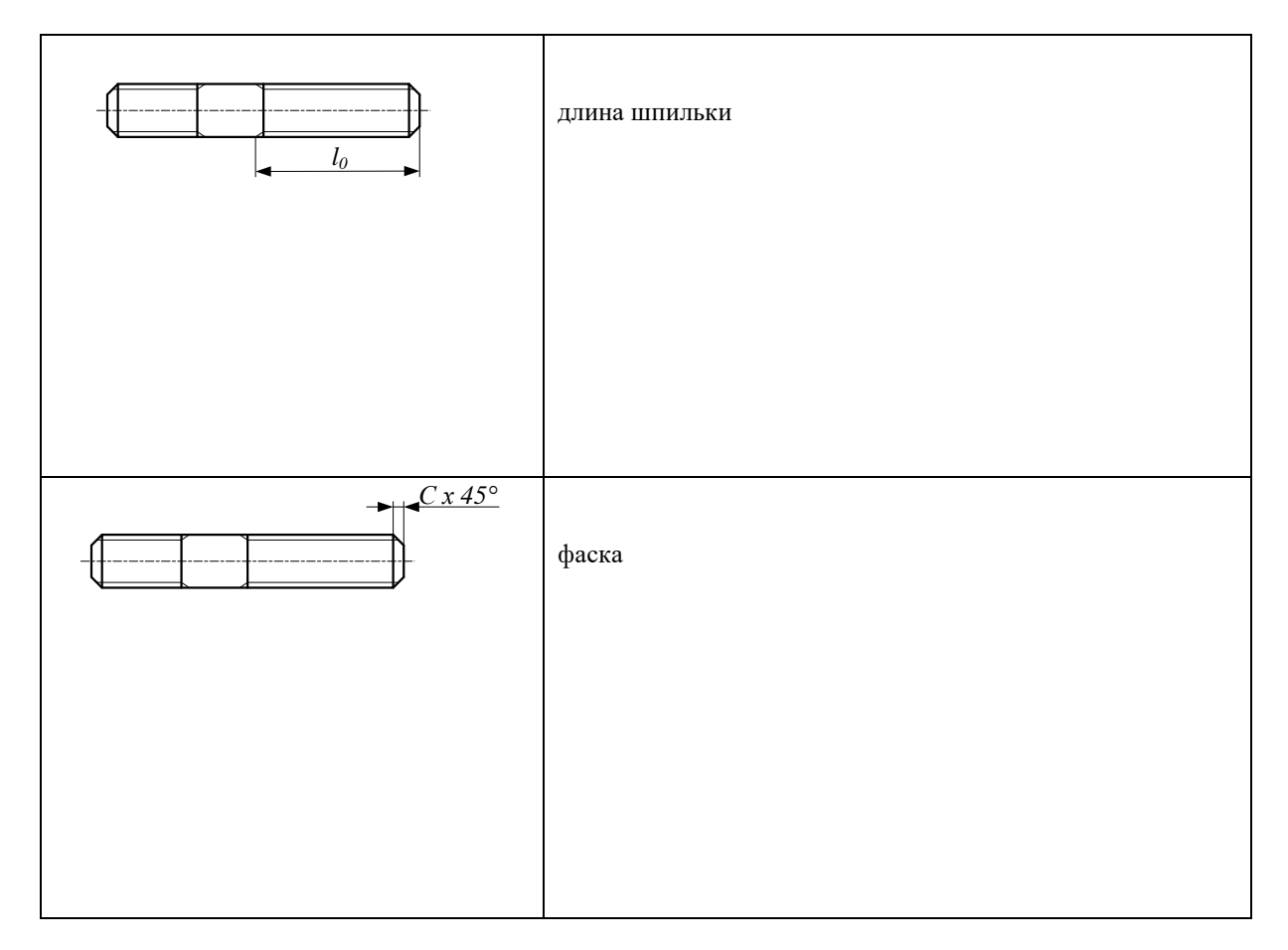

### *58.* Указать соответствие между типом винта и его изображением ОК 01, ПК 1.1, ПК 1.3

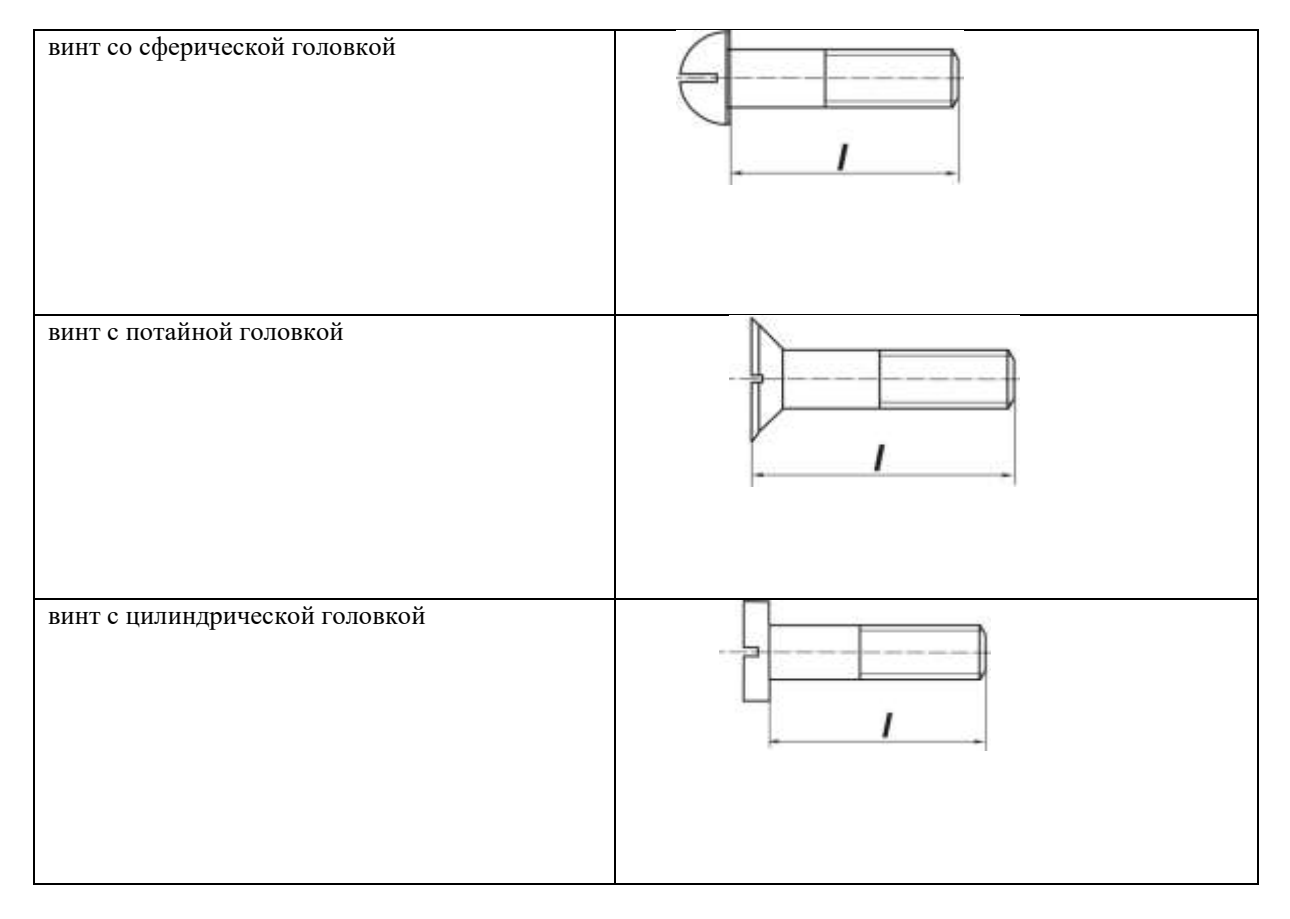

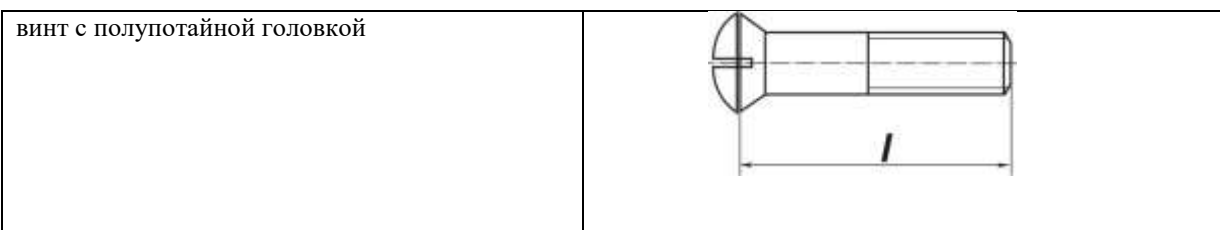

*59.* Расположить в последовательности параметров, входящих в обозначение резьбы: ОК 01, ПК 1.1, ПК 1.3

- **1:** профиль
- **2:** диаметр
- **3:** шаг
- **4:** направление резьбы

*60.* Расположить в последовательности обозначения номеров позиций составных частей изделий на сборочном чертеже: ОК 01, ПК 1.1, ПК 1.3

- **1:** найти деталь на изображении
- **2:** отметить изображение точкой
- **3:** выполнить линию-выноску
- **4:** изобразить линию-полку
- **5:** обозначить номер позиции в соответствие со спецификацией

*61.* Расположить последовательно выполнения эскиза детали: ОК 01, ПК 1.1, ПК 1.3

- **1:** осмотр детали
- **2:** расчленение детали на простые геометрические формы
- **3:** выбор главного вида и количества изображений
- **4:** подготовка стандартного формата
- **5:** вычерчивание изображений детали
- **6:** нанесение выносных и размерных линий
- **7:** обмер детали, простановка размерных чисел

*62.* Выбрать правильный вариант ответа из предложенных вариантов: ОК 01, ПК 1.1, ПК 1.3

Какое максимальное количество ступеней допускается в одном пролете лестничного марша:  $\mathbb{Z}$ 10

- $\Box$  16
- $\Box$  20

*63.* Выбрать правильный вариант ответа из предложенных вариантов: ОК 01, ПК 1.1, ПК 1.3

При выполнении архитектурно-строительного чертежа план здания начинают с\_\_\_\_\_\_\_\_ :

- $\overline{D}$  вычерчивания перегородок
- $\Box$  вычерчивания капитальных стен
- $\mathscr D$ проведения координационных осей
- $\Box$  нанесения размерных линий

*64.* Выбрать правильный вариант ответа из предложенных вариантов: ОК 01, ПК 1.1, ПК 1.3

Как на строительном чертеже называют вид здания сверху:

- План
- Фасад
- $\Box$  Разрез
- Сечение
- Эскиз

*65.* Условный знак, приведенный на плане в виде числа +3,020, заключенного в прямоугольник, расшифровывается как\_\_\_\_: ОК 01, ПК 1.1, ПК 1.3

- $\Box$  1 уровень чистого пола здания
- $\overline{\mathcal{D}}$  2 отметка уровня лестничной клетки
- 3 площадь лестничной клетки

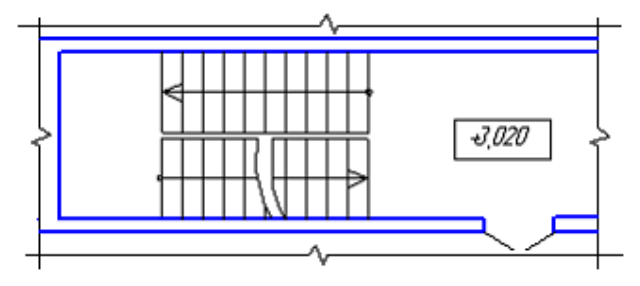

*66.* Выбрать правильный вариант ответа из предложенных вариантов: ОК 01, ПК 1.1, ПК 1.3 Проѐм оконный без четвертей с двойными переплѐтами в плане изображѐн на рисунке:

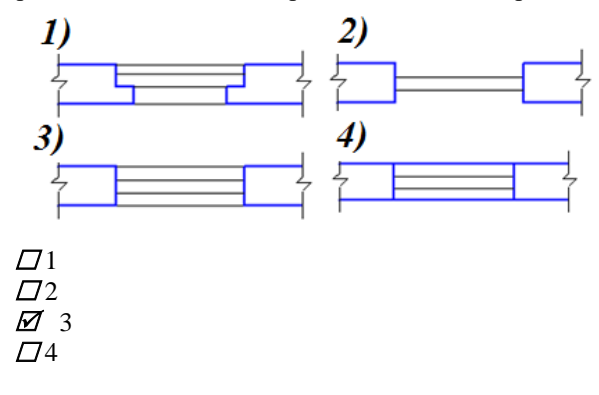

*67.* Укажите название строительного материала, обозначение которого представлено на рисунке: ОК 01, ПК 1.1, ПК 1.3

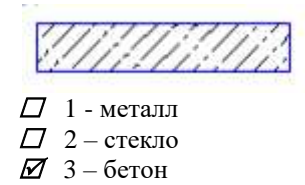

*68.* Исходными данными для выполнения фасада являются \_\_\_\_\_\_\_\_\_\_здания; ОК 01, ПК 1.1, ПК 1.3

*69.* Выбрать правильный вариант ответа из предложенных вариантов: ОК 01, ПК 1.1, ПК 1.3 На чертеже изображено:

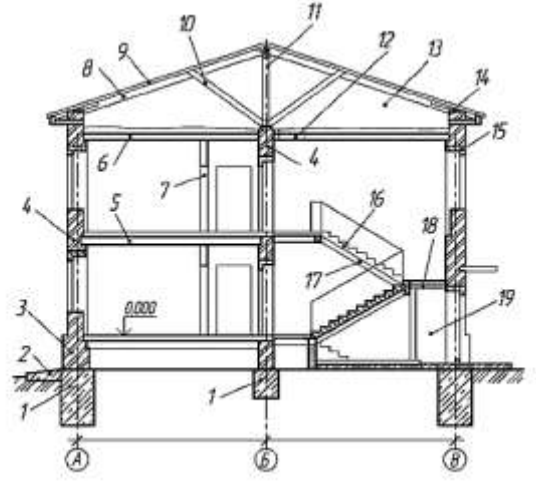

план многоэтажного здания

- конструктивные элементы здания
- разрез двухэтажного здания

*70.* Указать соответствие между наименованием чертежа и основным масштабом: ОК 01, ПК 1.1, ПК 1.3

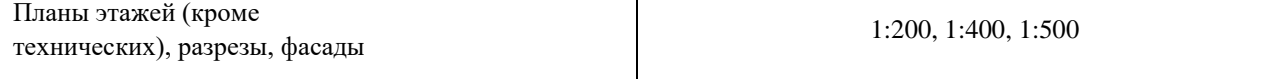

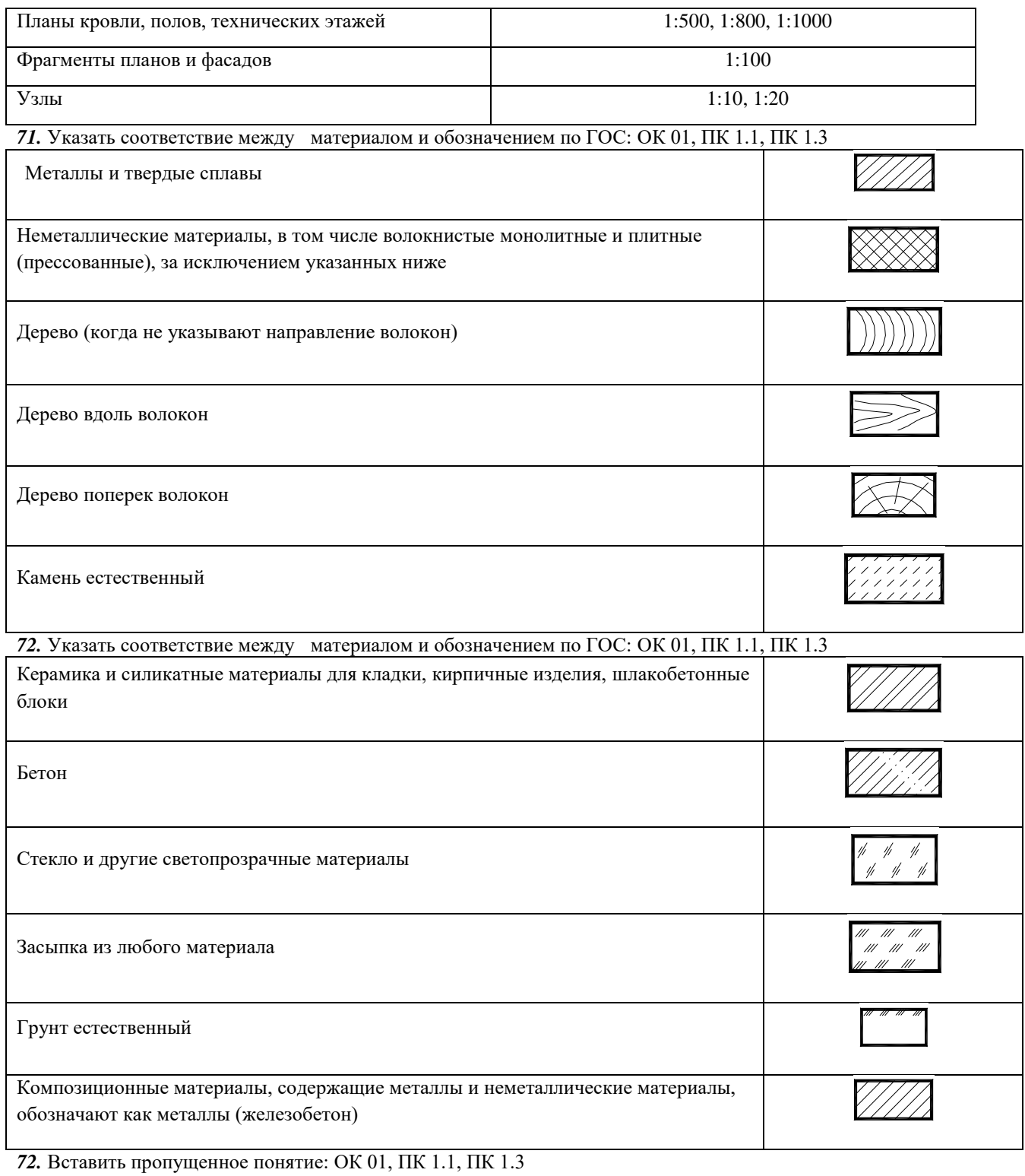

Условная единица измерения, применяемая для координации размеров зданий и сооружений, их элементов, деталей и строительных изделий - это \_\_\_\_\_\_\_\_\_\_\_;

*73.* Вставить пропущенное понятие: ОК 01, ПК 1.1, ПК 1.3

Изображение разреза *здания,* рассеченного мнимой горизонтальной плоскостью, проходящей на определенном уровне это  $\qquad$ ;

*74.* Вставить пропущенное понятие: ОК 01, ПК 1.1, ПК 1.3 Наружная, лицевая сторона здания или чертѐж ортогональной проекции здания на вертикальную плоскость - это

\_\_\_\_\_\_\_\_\_\_\_; *75.* Вставить пропущенное понятие: ОК 01, ПК 1.1, ПК 1.3 Если отдельные части вида (фасада), плана, разреза требуют более детального изображения, то дополнительно выполняют выносные элементы \_\_\_\_\_\_\_\_\_\_\_;

*76.* Выбрать правильный вариант ответа из предложенных вариантов:

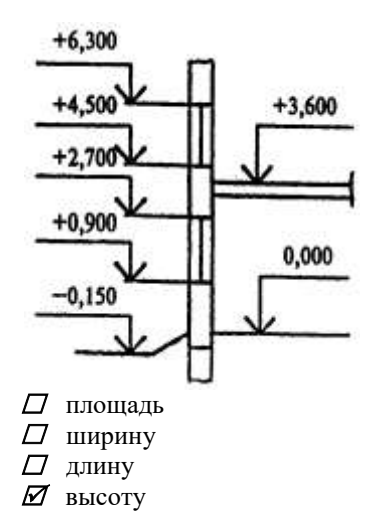

*77.* Указать соответствие между наименованием чертежа и изображением: ОК 01, ПК 1.1, ПК 1.3

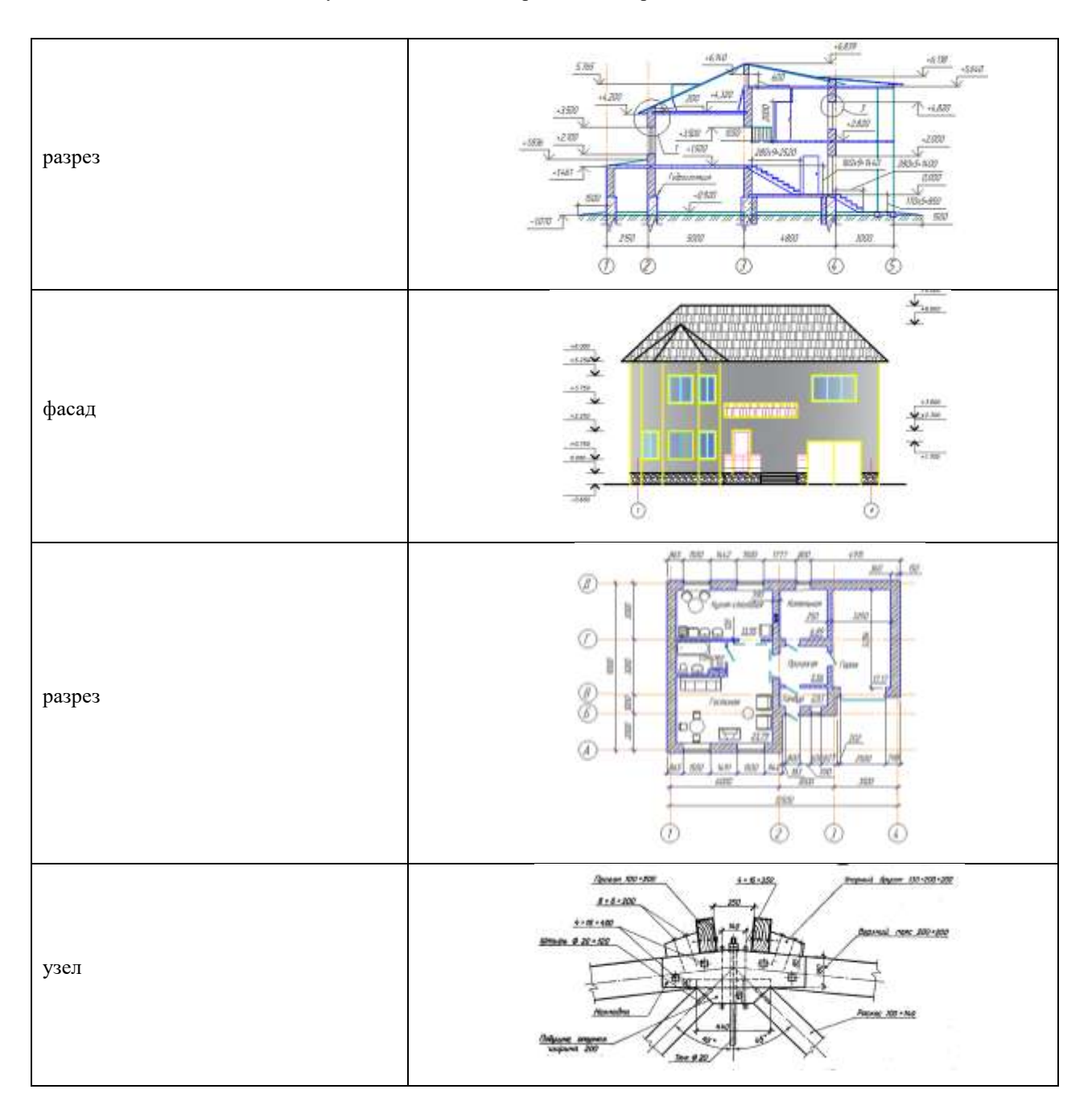

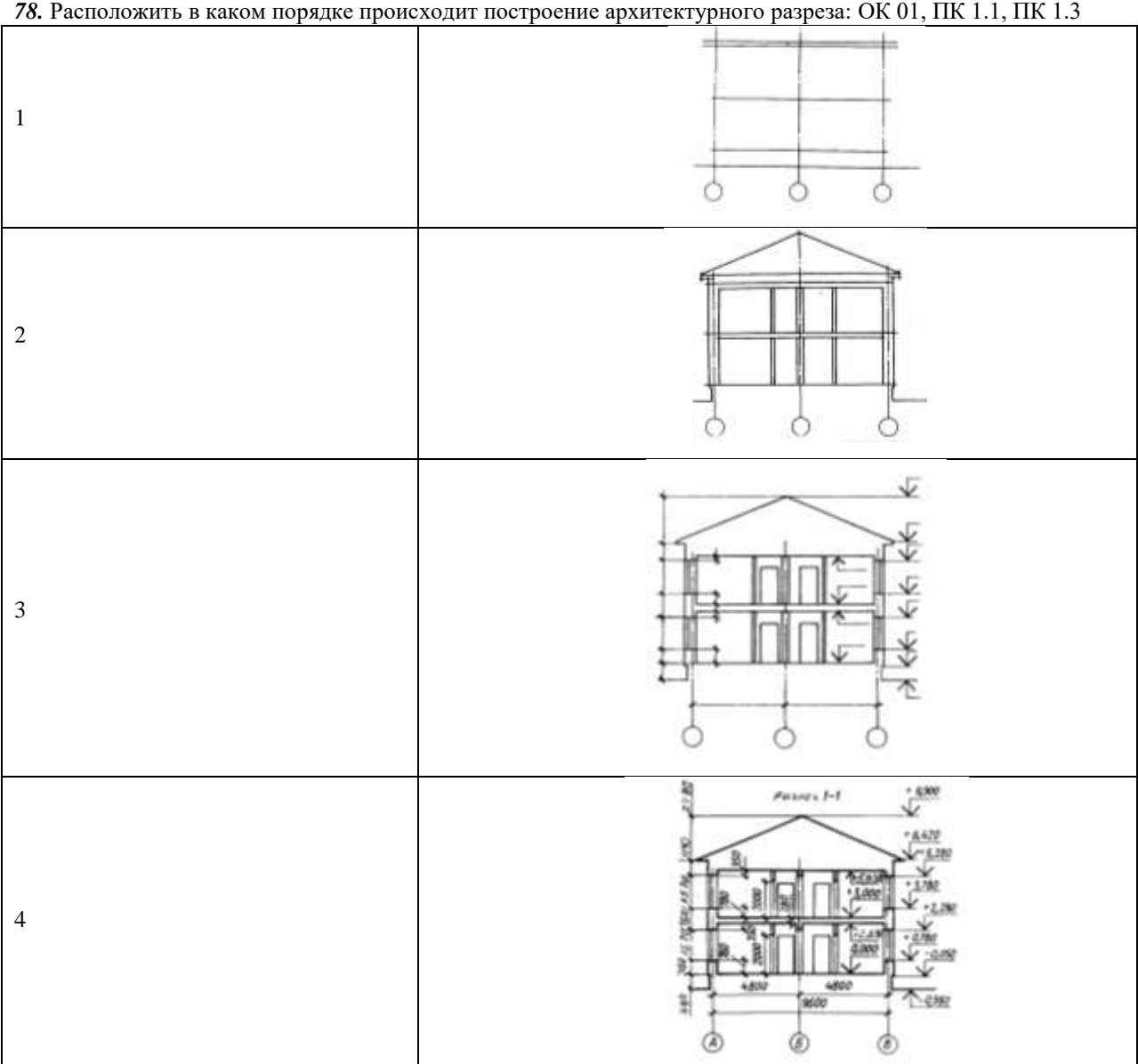

*79.* Указать соответствие между наименованием и условным графическим изображением дверных проемов: ОК 01, ПК 1.1, ПК 1.3

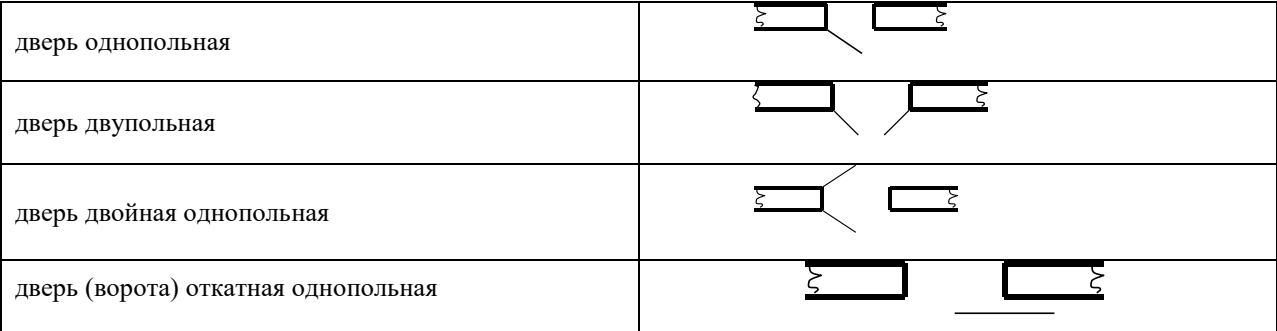

*80.* Выбрать правильный вариант ответа из предложенных вариантов: ОК 01, ПК 1.1, ПК 1.3 Секущая плоскость при выполнении разреза может проходить через:

- $\varPi$  колонну
- $\varPi$  вдоль балки стены

лестничный марш

3.2. Соответствие между бальной и рейтинговой системами оценивания знаний, умений, навыков и (или) опыта деятельности, устанавливается посредством следующей таблицы:

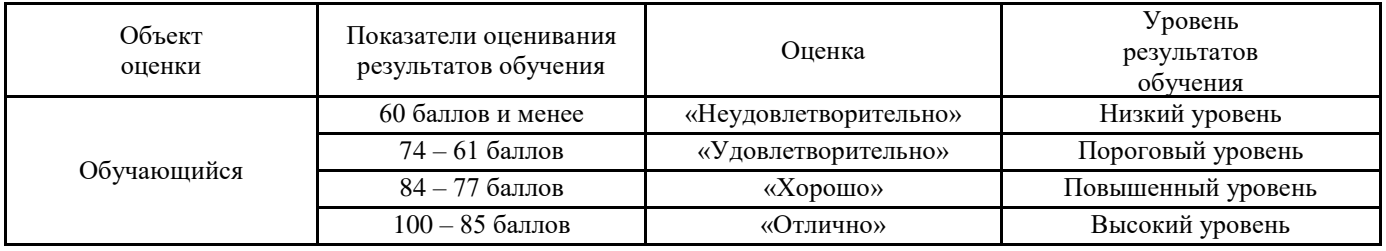

## **4.Оценка ответа обучающего на вопросы промежуточной аттестации и дифференцированного зачѐта.**

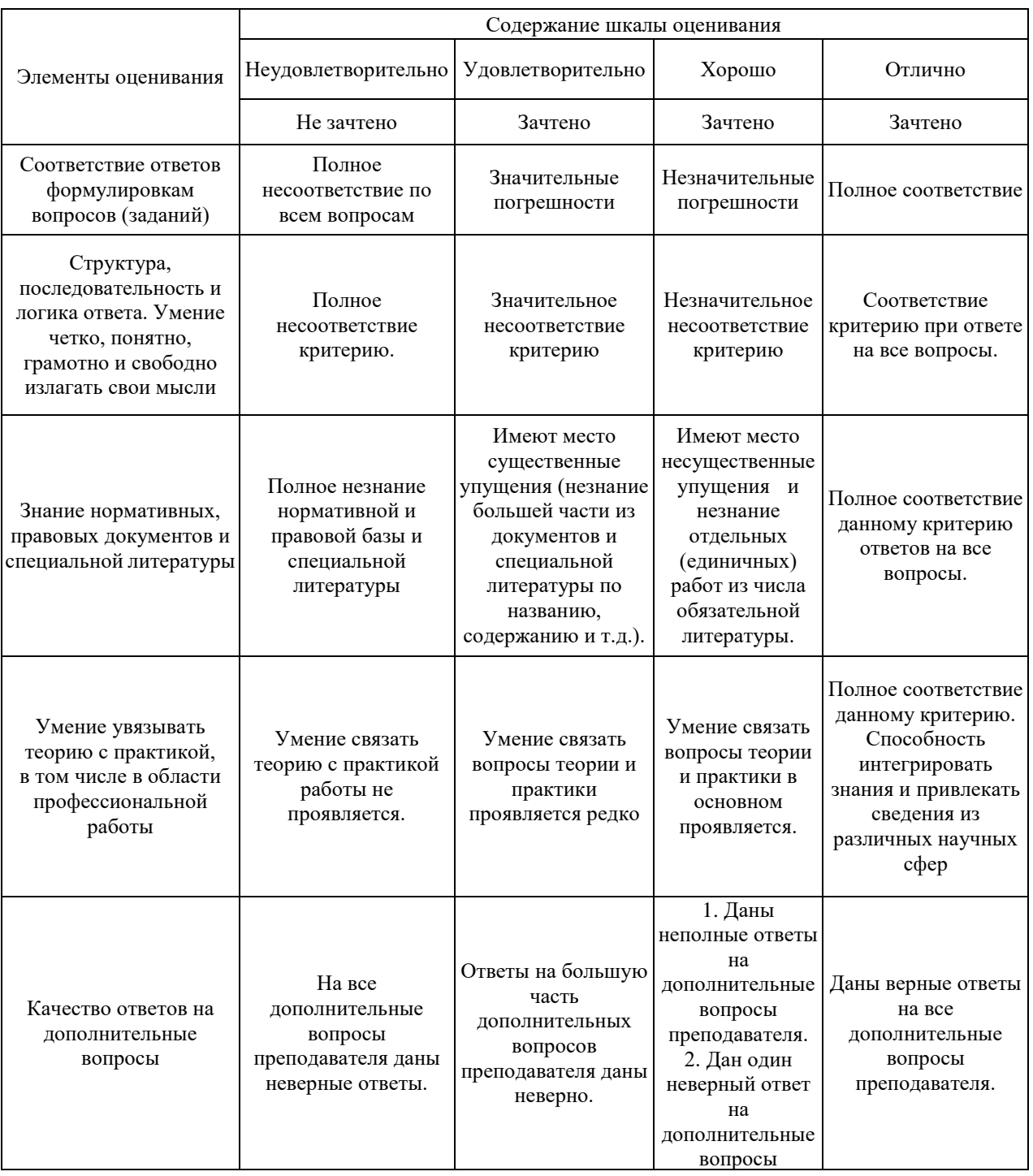